## A Description of the

M FOR SMALL SCRLE MODELING

M. LO

Œ

## Nonhydrostatic Regional COSMO-Model

Part V

Initial and Boundary Data for the COSMO-Model

U. Schättler and U. Blahak

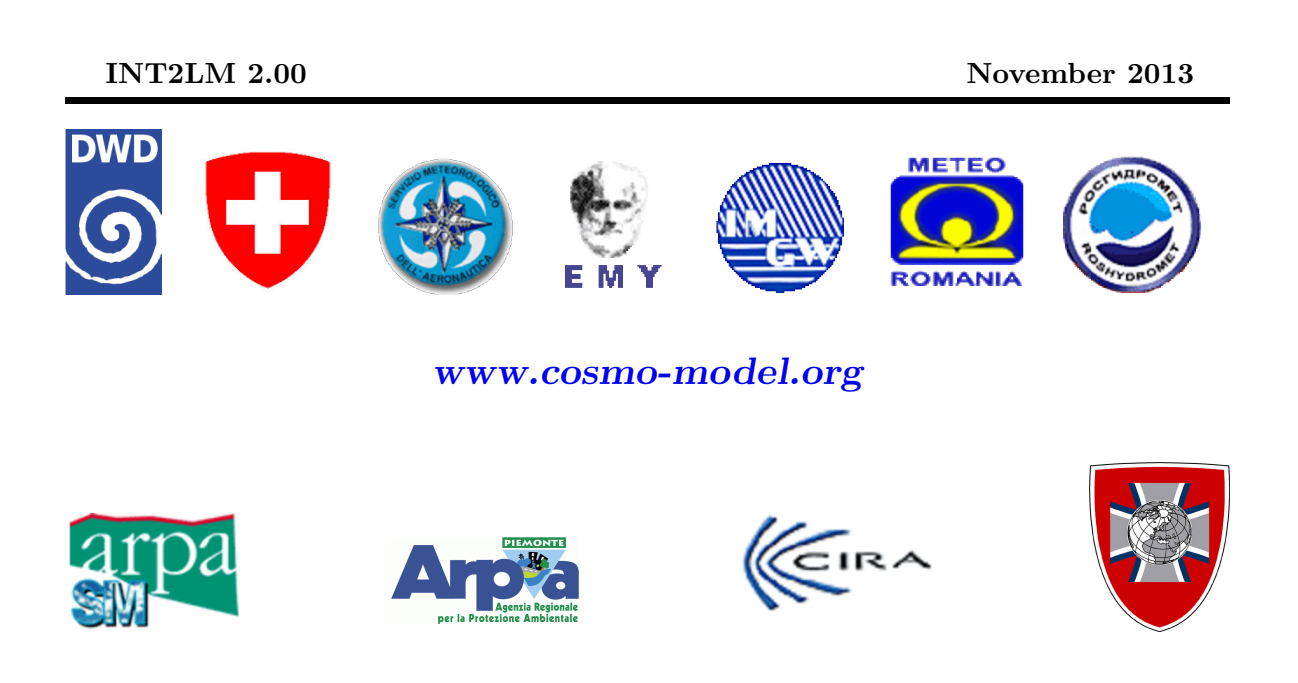

#### DOI: 10.5676/DWD\_pub/nwv/cosmo-doc\_5.00\_V;

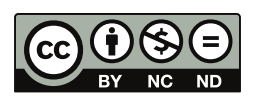

The CC license "BY-NC-ND" allows others only to download the publication and share it with others as long as they credit the publication, but they can't change it in any way or use it commercially.

Publisher Deutscher Wetterdienst Business Area "Research and Development" Frankfurter Straße 135 63067 Offenbach www.dwd.de

Editors Ulrich Schättler, DWD Ulrich.Schaettler@dwd.de

# <span id="page-2-0"></span>**Contents**

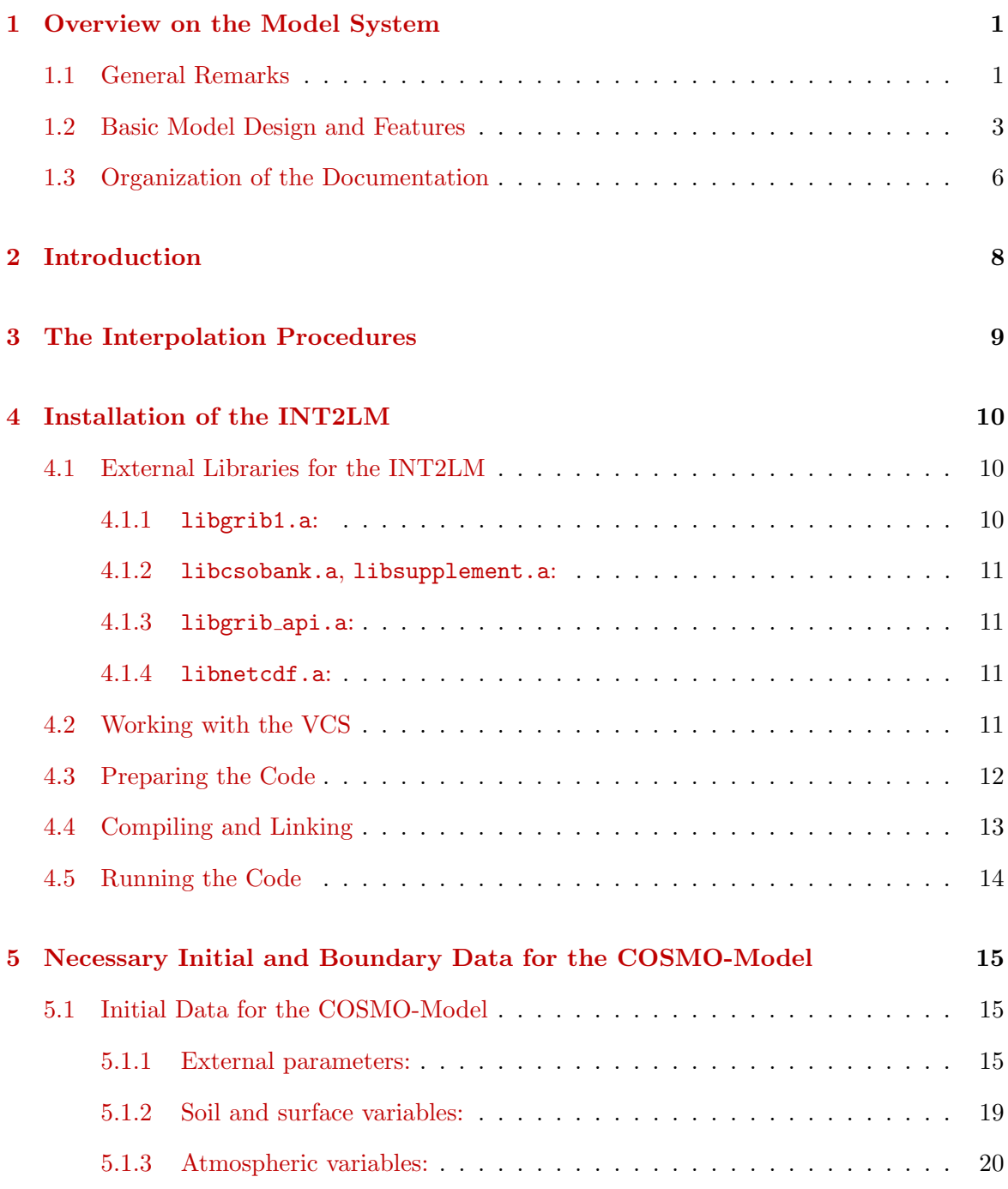

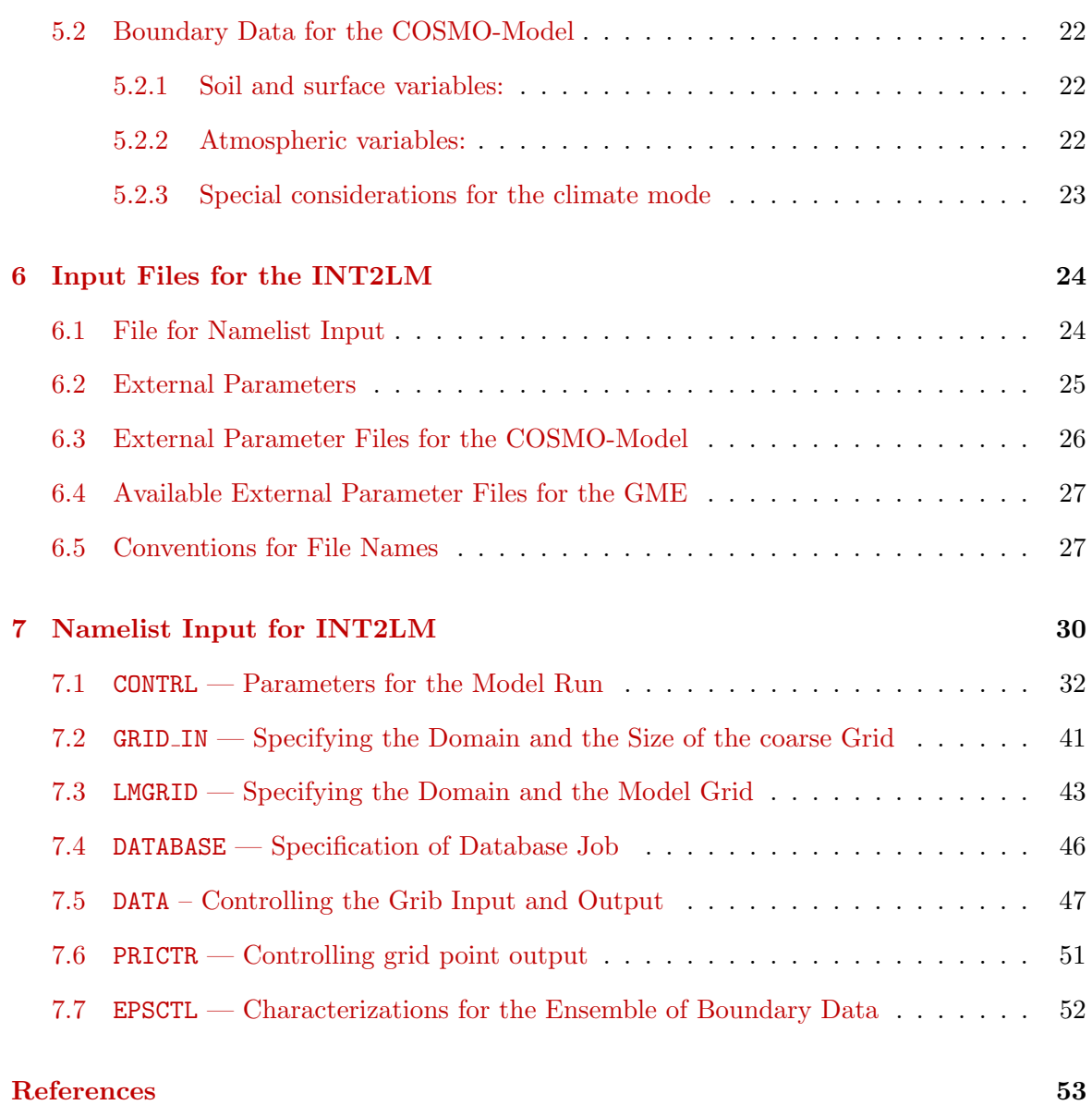

# <span id="page-4-0"></span>Overview on the Model System

## <span id="page-4-1"></span>1.1 General Remarks

The COSMO-Model is a nonhydrostatic limited-area atmospheric prediction model. It has been designed for both operational numerical weather prediction (NWP) and various scientific applications on the meso- $\beta$  and meso- $\gamma$  scale. The COSMO-Model is based on the primitive thermo-hydrodynamical equations describing compressible flow in a moist atmosphere. The model equations are formulated in rotated geographical coordinates and a generalized terrain following height coordinate. A variety of physical processes are taken into account by parameterization schemes.

Besides the forecast model itself, a number of additional components such as data assimilation, interpolation of boundary conditions from a driving host model, and postprocessing utilities are required to run the model in NWP-mode, climate mode or for case studies. The purpose of the Description of the Nonhydrostatic Regional COSMO-Model is to provide a comprehensive documentation of all components of the system and to inform the user about code access and how to install, compile, configure and run the model.

The basic version of the COSMO-Model (formerly known as Lokal Modell (LM)) has been developed at the Deutscher Wetterdienst (DWD). The COSMO-Model and the triangular mesh global gridpoint model GME form – together with the corresponding data assimilation schemes – the NWP-system at DWD, which is run operationally since end of 1999. The subsequent developments related to the model have been organized within COSMO, the Consortium for Small-Scale Modelling. COSMO aims at the improvement, maintenance and operational application of a non-hydrostatic limited-area modeling system, which is now consequently called the COSMO-Model. The meteorological services participating to COSMO at present are listed in Table [1.1.](#page-5-0)

For more information about COSMO, we refer to the web-site at [www.cosmo-model.org](http://www.cosmo-model.org).

The COSMO-Model is available free of charge for scientific and educational purposes, especially for cooperational projects with COSMO members. However, all users are required to sign an agreement with a COSMO national meteorological service and to respect certain conditions and restrictions on code usage. For questions concerning the request and the agreement, please contact the chairman of the COSMO Steering Committee. In the case of a planned operational or commercial use of the COSMO-Model package, special regulations

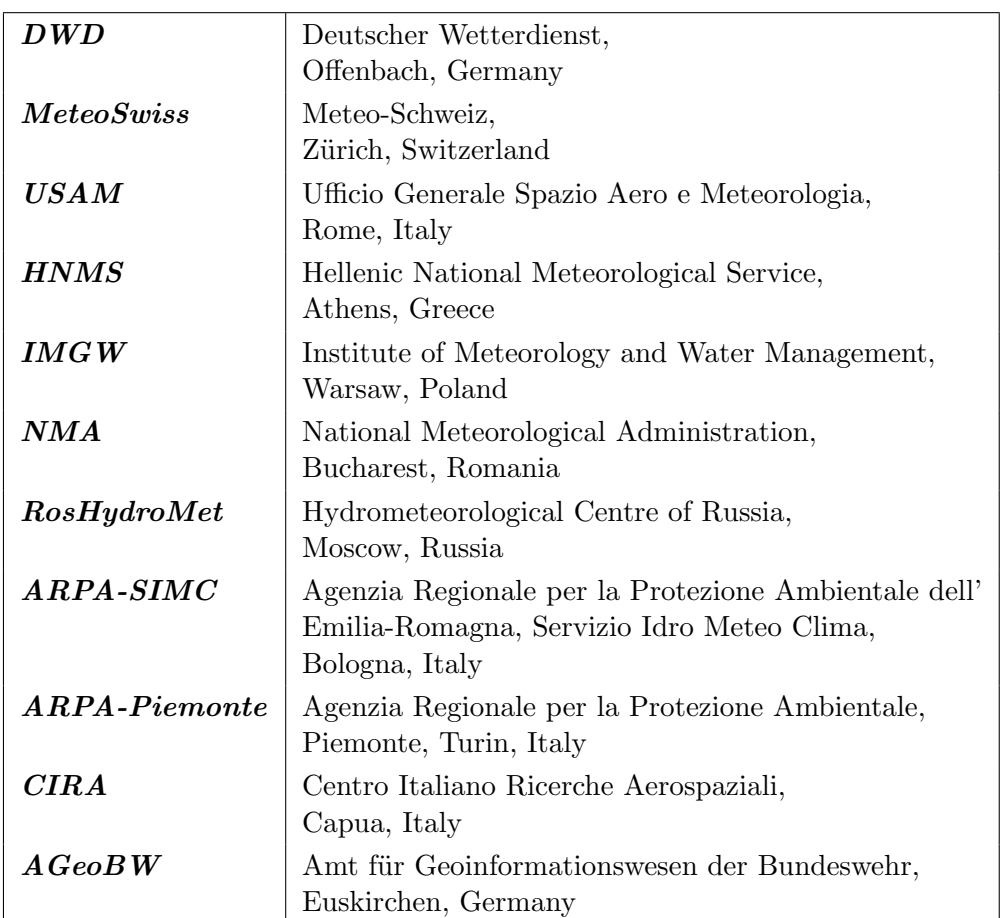

<span id="page-5-0"></span>Table 1.1: COSMO: Participating Meteorological Services

will apply.

The further development of the modeling system within COSMO is organized in Working Groups which cover the main research and development activities: data assimilation, numerical aspects, physical aspects, interpretation and applications, verification and case studies, reference version and implementation. In 2005, the COSMO Steering Committee decided to define Priority Projects with the goal to focus the scientific activities of the COSMO community on some few key issues and support the permanent improvement of the model. For contacting the Work Package Coordinators or members of the Working Groups or Priority Projects, please refer to the COSMO web-site.

At present, the COSMO meteorological services are not equipped to provide extensive support to external users of the model. If problems occur in certain aspects, we would kindly ask you to contact the corresponding Work Package Coordinators or the current Scientific Project Manager. We try to assist you as well as possible.

The authors of this document recognize that typographical and other errors as well as discrepancies in the code and deficiencies regarding the completeness may be present, and your assistance in correcting them is appreciated. All comments and suggestions for improvement or corrections of the documentation and the model code are welcome and may be directed to the authors.

### <span id="page-6-0"></span>1.2 Basic Model Design and Features

The nonhydrostatic fully compressible COSMO-Model has been developed to meet highresolution regional forecast requirements of weather services and to provide a flexible tool for various scientific applications on a broad range of spatial scales. When starting with the development of the COSMO-Model, many NWP-models operated on hydrostatic scales of motion with grid spacings down to about 10 km and thus lacked the spatial resolution required to explicitly capture small-scale severe weather events. The COSMO-Model has been designed for meso- $\beta$  and meso- $\gamma$  scales where nonhydrostatic effects begin to play an essential role in the evolution of atmospheric flows.

By employing 1 to 3 km grid spacing for operational forecasts over a large domain, it is expected that deep moist convection and the associated feedback mechanisms to the larger scales of motion can be explicitly resolved. Meso- $\gamma$  scale NWP-models thus have the principle potential to overcome the shortcomings resulting from the application of parameterized convection in current coarse-grid hydrostatic models. In addition, the impact of topography on the organization of penetrative convection by, e.g. channeling effects, is represented much more realistically in high resolution nonhydrostatic forecast models.

In the beginning, the operational application of the model within COSMO were mainly on the meso- $\beta$  scale using a grid spacing of 7 km. The key issue was an accurate numerical prediction of near-surface weather conditions, focusing on clouds, fog, frontal precipitation, and orographically and thermally forced local wind systems. Since April 2007, a meso- $\gamma$ scale version is running operationally at DWD by employing a grid spacing of 2.8 km. We expect that this will allow for a direct simulation of severe weather events triggered by deep moist convection, such as supercell thunderstorms, intense mesoscale convective complexes, prefrontal squall-line storms and heavy snowfall from wintertime mesocyclones.

The requirements for the data assimilation system for the operational COSMO-Model are mainly determined by the very high resolution of the model and by the task to employ it also for nowcasting purposes in the future. Hence, detailed high-resolution analyses have to be able to be produced frequently and quickly, and this requires a thorough use of asynoptic and high-frequency observations such as aircraft data and remote sensing data. Since both 3-dimensional and 4-dimensional variational methods tend to be less appropriate for this purpose, a scheme based on the observation nudging technique has been chosen for data assimilation.

Besides the operational application, the COSMO-Model provides a nonhydrostatic modeling framework for various scientific and technical purposes. Examples are applications of the model to large-eddy simulations, cloud resolving simulations, studies on orographic flow systems and storm dynamics, development and validation of large-scale parameterization schemes by fine-scale modeling, and tests of computational strategies and numerical techniques. For these types of studies, the model should be applicable to both real data cases and artificial cases using idealized test data. Moreover, the model has been adapted by other communities for applications in climate mode (CCLM) and / or running an online coupled module for aerosols and reactive trace gases (ART).

Such a wide range of applications imposes a number of requirements for the physical, numerical and technical design of the model. The main design requirements are:

(i) use of nonhydrostatic, compressible dynamical equations to avoid restrictions on the

spatial scales and the domain size, and application of an efficient numerical method of solution;

- (ii) provision of a comprehensive physics package to cover adequately the spatial scales of application, and provision of high-resolution data sets for all external parameters required by the parameterization schemes;
- (iii) flexible choice of initial and boundary conditions to accommodate both real data cases and idealized initial states, and use of a mesh-refinement technique to focus on regions of interest and to handle multi-scale phenomena;
- (iv) use of a high-resolution analysis method capable of assimilating high-frequency asynoptic data and remote sensing data;
- (v) use of pure Fortran constructs to render the code portable among a variety of computer systems, and application of the standard MPI-software for message passing on distributed memory machines to accommodate broad classes of parallel computers.

The development of the COSMO-Model was organized along these basic guidelines. However, not all of the requirements are fully implemented, and development work and further improvement is an ongoing task. The main features and characteristics of the present release are summarized below.

#### Dynamics

- Model Equations Nonhydrostatic, full compressible hydro-thermodynamical equations in advection form. Subtraction of a hydrostatic base state at rest.
- Prognostic Variables Horizontal and vertical Cartesian wind components, pressure perturbation, temperature, specific humidity, cloud water content. Optionally: cloud ice content, turbulent kinetic energy, specific water content of rain, snow and graupel.
- Diagnostic Variables Total air density, precipitation fluxes of rain and snow.
- Coordinate System Generalized terrain-following height coordinate with rotated geographical coordinates and user defined grid stretching in the vertical. Options for (i) base-state pressure based height coordinate, (ii) Gal-Chen height coordinate and (iii) exponential height coordinate (SLEVE) according to Schär et al.  $(2002)$ .

#### Numerics

- Grid Structure Arakawa C-grid, Lorenz vertical grid staggering.
- Spatial Discretization Second-order finite differences. For the two time-level scheme also 1st and 3rd to 6th order horizontal advection (default: 5th order). Option for explicit higher order vertical advection.
- Time Integration Two time-level 2nd and 3rd order Runge-Kutta split-explicit scheme after [Wicker and Skamarock \(2002\)](#page-57-0) and a TVD-variant (Total Variation Diminishing) of a 3rd order Runge-Kutta split-explicit scheme. Option for a second-order leapfrog HE-VI (horizontally explicit, vertically implicit) time-split integration scheme, including extensions proposed by [Skamarock and Klemp \(1992\).](#page-56-2) Option for a three time-level 3-d semi-implicit scheme [\(Thomas](#page-57-1) [et al. \(2000\)\)](#page-57-1) based on the leapfrog scheme.
- Numerical Smoothing 4th-order linear horizontal diffusion with option for a monotonic version including an orographic limiter. Rayleigh damping in upper layers. 2-d divergence damping and off-centering in the vertical in split time steps.

#### Initial and Boundary Conditions

- Initial Conditions Interpolated initial data from various coarse-grid driving models (GME, ECMWF, COSMO-Model) or from the continuous data assimilation stream (see below). Option for user-specified idealized initial fields.
- Lateral Boundary Conditions 1-way nesting by Davies-type lateral boundary formulation. Data from several coarse-grid models can be processed (GME, IFS, COSMO-Model). Option for periodic boundary conditions.
- Top Boundary Conditions Options for rigid lid condition and Rayleigh damping layer.
- Initialization Digital-filter initialization of unbalanced initial states [\(Lynch et al. \(1997\)\)](#page-56-3) with options for adiabatic and diabatic initialization.

#### Physical Parameterizations

- Subgrid-Scale Turbulence Prognostic turbulent kinetic energy closure at level 2.5 including effects from subgrid-scale condensation and from thermal circulations. Option for a diagnostic second order K-closure of hierarchy level 2 for vertical turbulent fluxes. Preliminary option for calculation of horizontal turbulent diffusion in terrain following coordinates (3D Turbulence).
- Surface Layer Parameterization A Surface layer scheme (based on turbulent kinetic energy) including a laminar-turbulent roughness layer. Option for a stability-dependent draglaw formulation of momentum, heat and moisture fluxes according to similarity theory [\(Louis](#page-56-4) [\(1979\)\)](#page-56-4).
- Grid-Scale Clouds and Precipitation Cloud water condensation and evaporation by saturation adjustment. Precipitation formation by a bulk microphysics parameterization including water vapour, cloud water, cloud ice, rain and snow with 3D transport for the precipitating phases. Option for a new bulk scheme including graupel. Option for a simpler column equilibrium scheme.
- Subgrid-Scale Clouds Subgrid-scale cloudiness is interpreted by an empirical function depending on relative humidity and height. A corresponding cloud water content is also interpreted. Option for a statistical subgrid-scale cloud diagnostic for turbulence.
- Moist Convection [Tiedtke \(1989\)](#page-57-2) mass-flux convection scheme with equilibrium closure based on moisture convergence. Option for the Kain-Fritsch [\(Kain and Fritsch \(1993\)\)](#page-56-5) convection scheme with non-equilibrium CAPE-type closure.
- Shallow Convection Reduced Tiedtke scheme for shallow convection only.
- Radiation  $\delta$  two-stream radiation scheme after [Ritter and Geleyn \(1992\)](#page-56-6) short and longwave fluxes (employing eight spectral intervals); full cloud-radiation feedback.
- Soil Model Multi-layer version of the former two-layer soil model after [Jacobsen and Heise](#page-56-7) [\(1982\)](#page-56-7) based on the direct numerical solution of the heat conduction equation. Snow and interception storage are included. Option for the (old) two-layer soil model employing the extended force-restore method still included.
- Fresh-Water Lake Parameterization Two-layer bulk model after Mironov  $(2008)$  to predict the vertical temperature structure and mixing conditions in fresh-water lakes of various depths.
- Sea-Ice Scheme Parameterization of thermodynamic processes (without rheology) after [Mironov and B. \(2004\).](#page-56-9) The scheme basically computes the energy balance at the surface of the ice, using one layer of sea ice.
- Terrain and Surface Data All external parameters of the model are available at various resolutions for a pre-defined region covering Europe. For other regions or grid-spacings, the external parameter file can be generated by a preprocessor program using high-resolution global data sets.

Data Assimilation

- Basic Method Continuous four-dimensional data assimilation based on observation nudging [\(Schraff \(1996\),](#page-56-10) [Schraff \(1997\)\)](#page-56-11), with lateral spreading of upper-air observation increments along horizontal surfaces. Explicit balancing by a hydrostatic temperature correction for surface pressure updates, a geostrophic wind correction, and a hydrostatic upper-air pressure correction.
- Assimilated Atmospheric Observations Radiosonde (wind, temperature, humidity), aircraft (wind, temperature), wind profiler (wind), and surface-level data (SYNOP, SHIP, BUOY: pressure, wind, humidity). Optionally RASS (temperature), radar VAD wind, and ground-based GPS (integrated water vapour) data. Surface-level temperature is used for the soil moisture analysis only.
- Radar derived rain rates Assimilation of near surface rain rates based on latent heat nudging [\(Stephan et al. \(2008\)\)](#page-56-12). It locally adjusts the three-dimensional thermodynamical field of the model in such a way that the modelled precipitation rates should resemble the observed ones.
- Surface and Soil Fields Additional two-dimensional intermittent analysis:
	- Soil Moisture Analysis Daily adjustment of soil moisture by a variational method [\(Hess \(2001\)\)](#page-56-13) in order to improve 2-m temperature forecasts; use of a Kalman-Filter-like background weighting.
	- Sea Surface Temperature Analysis Daily Cressman-type correction, and blending with global analysis. Use of external sea ice cover analysis.
	- Snow Depth Analysis 6-hourly analysis by weighted averaging of snow depth observations, and use of snowfall data and predicted snow depth.

#### Code and Parallelization

- Code Structure Modular code structure using standard Fortran constructs.
- Parallelization The parallelization is done by horizontal domain decomposition using a soft-coded gridline halo (2 lines for Leapfrog, 3 for the Runge-Kutta scheme). The Message Passing Interface software (MPI) is used for message passing on distributed memory machines.
- **Compilation of the Code** For all programs a Makefile is provided for the compilation which is invoked by the Unix make command. Two files are belonging to the Makefile: ObjFiles is a list of files that have to be compiled and ObjDependencies contains all file dependencies. In addition it reads the file Fopts, which has to be adapted by the user to specify the compiler, compiler options and necessary libraries to link.
- Portability The model can be easily ported to various platforms; current applications are on conventional scalar machines (UNIX workstations, LINUX and Windows-NT PCs), on vector computers (NEC SX series) and MPP machines (CRAY-XT3, IBM-SP series, SGI ALTIX series).
- Model Geometry 3-d, 2-d and 1-d model configurations. Metrical terms can be adjusted to represent tangential Cartesian geometry with constant or zero Coriolis parameter.

### <span id="page-9-0"></span>1.3 Organization of the Documentation

For the documentation of the model we follow closely the European Standards for Writing and Documenting Exchangeable Fortran 90-Code. These standards provide a framework for the use of Fortran-90 in European meteorological organizations and weather services and thereby facilitate the exchange of code between these centres. According to these standards, the model documentation is split into two categories: external documentation (outside the code)

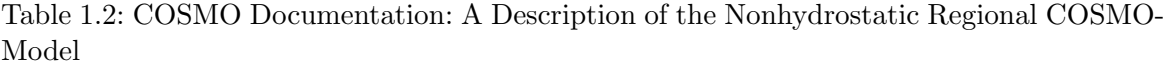

<span id="page-10-0"></span>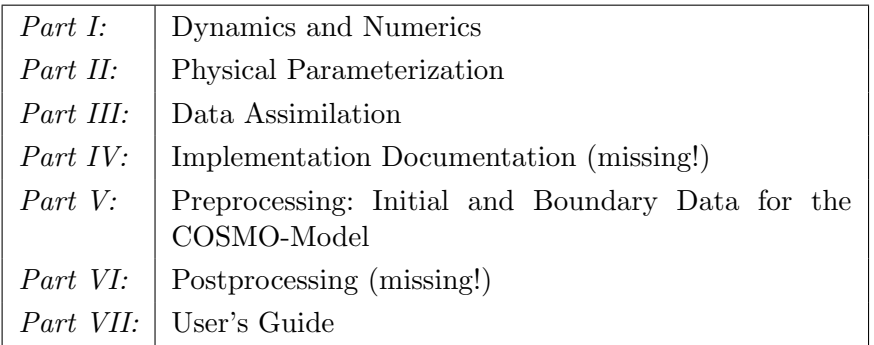

and internal documentation (inside the code). The model provides extensive documentation within the codes of the subroutines. This is in form of procedure headers, section comments and other comments. The external documentation is split into seven parts, which are listed in Table [1.2.](#page-10-0)

Parts I - III form the scientific documentation, which provides information about the theoretical and numerical formulation of the model, the parameterization of physical processes and the four-dimensional data assimilation. The scientific documentation is independent of (i.e. does not refer to) the code itself. Part IV will describe the particular implementation of the methods and algorithms as presented in Parts I - III, including information on the basic code design and on the strategy for parallelization using the MPI library for message passing on distributed memory machines (not available yet). The generation of initial and boundary conditions from coarse grid driving models is described in Part V. This part is a description of the interpolation procedures and algorithms used (not yet complete) as well as a User's Guide for the interpolation program INT2LM. Available postprocessing utilities will be described (in the future) in Part VI. Finally, the User's Guide of the COSMO-Model provides information on code access and how to install, compile, configure and run the model. The User's Guide contains also a detailed description of various control parameters in the model input file (in NAMELIST format) which allow for a flexible model set-up for various applications. All parts of the documentation are available at the COSMO web-site (<http://www.cosmo-model.org/content/model/documentation/core/default.htm>).

# <span id="page-11-0"></span>Introduction

This part of the documentation for the COSMO-Model is the description of the interpolation program INT2LM, which performs the interpolation from coarse grid model data to initial and/or boundary data for the COSMO-Model. The following coarse grid models are possible (at the moment):

- GME: the global DWD grid point model on a icosahedral grid.
- IFS: the global ECMWF spectral model.
- COSMO-Model: the COSMO-Model can be nested into itself.

It is also possible to process the data from other climate models (like ECHAM), but another pre-pre-processor is needed then. These pre-pre-processor are available from the CLM-Community, which operates the "CLimate Mode of the COSMO-Model".

Originally, INT2LM has been a joint development within COSMO and originates from the former GME2LM. The climate mode has been added by members of the CLM-Community. The development tasks were distributed as follows:

- DWD: parallel framework of the program; GME2LM
- ARPA-SIM: IFS2LM
- MeteoSwiss, DWD: LM2LM
- CLM-Community: climate mode and processing data from other climate models

This documentation is not yet complete. Missing are the description of the initial and boundary data that are necessary to run the COSMO-Model and the scientific documentation of the interpolation algorithms used. Nevertheless, it provides a User Guide of how to install the program and how to run it. Therefore it serves as a complete reference for all the NAMELIST groups and variables.

# <span id="page-12-0"></span>The Interpolation Procedures

to be completed

# <span id="page-13-0"></span>Installation of the INT2LM

This chapter explains the steps necessary to compile and run the interpolation program. Section [4.1](#page-13-1) lists the external libraries that are necessary to run the program and what can be done, if these libraries are not available. Section [4.2](#page-14-3) describes how to use the VCS (Version Control System: a programming environment tool developed at DWD) for working with the model. If the VCS is not available, the source code together with a Makefile for compiling and linking and scripts for running the model are provided. The next sections give detailed informations on how to prepare, compile, link and run the INT2LM.

### <span id="page-13-1"></span>4.1 External Libraries for the INT2LM

INT2LM uses external libraries for data I/O. Usage of most of these libraries can be controlled by conditional compilation. To handle this, the C preprocessor (cpp) must be called. Most Fortran compilers activate the C preprocessor for files ending with a capital F in the suffix: .F or .F90. INT2LM does not use capital letters in the suffix, therefore a special compiler option has to be set, to activate this preprocessor. Take a look to the manual of your compiler to find out about this option.

At DWD, a data base system can be used for this, which needs special routines. If these are not available, dummy routines are provided to satisfy the external references.

#### <span id="page-13-2"></span>4.1.1 libgrib1.a:

As standard data format, the GRIB (Grided Binary), Version 1, is used. With libgrib1.a, data can be packed in / unpacked from grib code. This library also contains C-routines to write data to and read it from disk. The Grib library is available from DWD and is provided together with the source code for the COSMO-Model. A short guide for the installation is included in the tar-file of the Grib library.

DWD still uses a Grib file format, where all records are starting and ending with additional bytes, the so-called controlwords. An implementation of the Grib library is prepared that also deals with pure Grib files, that do not have these controlwords. But still we guarantee correct execution only, if the controlwords are used. To ensure this you have to set the environment variable

#### export LIBDWD FORCE CONTROLWORDS=1

#### <span id="page-14-0"></span>4.1.2 libcsobank.a, libsupplement.a:

The COSMO-Model and INT2LM use a tool for parallel asynchronous I/O from or to files or a data base system (only for Grib). The routines for that tool are grouped together in a module mpe io.f90. In the VCS of DWD, mpe io.f90 is provided as an external module, hence it is not in the source code of the model library. mpe io.f90 uses the two libraries libcsobank.a and libsupplement.a.

For users outside DWD, mpe io.f90 has been included in the source code of the COSMO-Model and also in the INT2LM. To satisfy the calls from  $mpe\_io$  to the data base system, an additional file dummy db.f90 is provided.

#### <span id="page-14-1"></span>4.1.3 libgrib api.a:

Since Version 1.14, another grib library can be used to read grib data. This is the grib api (Application Programmer's Interface) from ECMWF. With this library it is possible to read and write also GRIB2 data (i.e. GRIB, Version 2). The source code for grib api is available from the web pages of ECMWF http://www.ecmwf.int. For INT2LM, grib api Version 1.9.0 or higher is needed.

Usage of the grib api library can be controlled by conditional compilation and setting the macro GRIBAPI. If this macro is not set during compilation, the parts of the source code that do use grib api calls are not compiled and the library will not be linked to the binary.

#### <span id="page-14-2"></span>4.1.4 libnetcdf.a:

Since Version 1.7, input and output of data can be done in the NetCDF format (Network Common Data Format). Using NetCDF requires an external library libnetcdf.a. The source code of this library can be downloaded from http://www.unidata.ucar.edu

Usage of the NetCDF library can be controlled by conditional compilation and setting the macro NETCDF. If this macro is not set during compilation, the parts of the source code that do use NetCDF calls are not compiled and the library will not be linked to the binary.

#### <span id="page-14-3"></span>4.2 Working with the VCS

The Version Control System is a programming environment tool based on the Concurrent Version System (CVS). The programming environment consists of several shell scripts (or command procedures) that are accessible from an administrator directory (on DWD systems this directory is /e/rhome/for0adm/vcscmd; you can refer to this directory with the shell variable \$ADM, if it is set properly). These command procedures serve to simplify tasks and contain safety features which may otherwise be easily forgotten.

External users having a collaboration with DWD can access the code of the COSMO-Model (and also of other models), the necessary scripts for installing the programming environment tool, and a description of that tool via ftp. A list of all command procedures together with a short explanation can be obtained with \$ADM/help.

### <span id="page-15-0"></span>4.3 Preparing the Code

#### Source Code Administrator (for VCS)

As a source code administrator you have to provide the external code and libraries. They have to be created on your system and put to a special directory. They also have to be specified as EXTOBJ in LinkLibs, in order to link them to the object files of the COSMO-Model.

User (with VCS) If working with the VCS you have to create your own workbench within a special directory (e.g. \$HOME/model) with the command

#### \$ADM/workbench int2lm.

The following files and subdirectories are created:

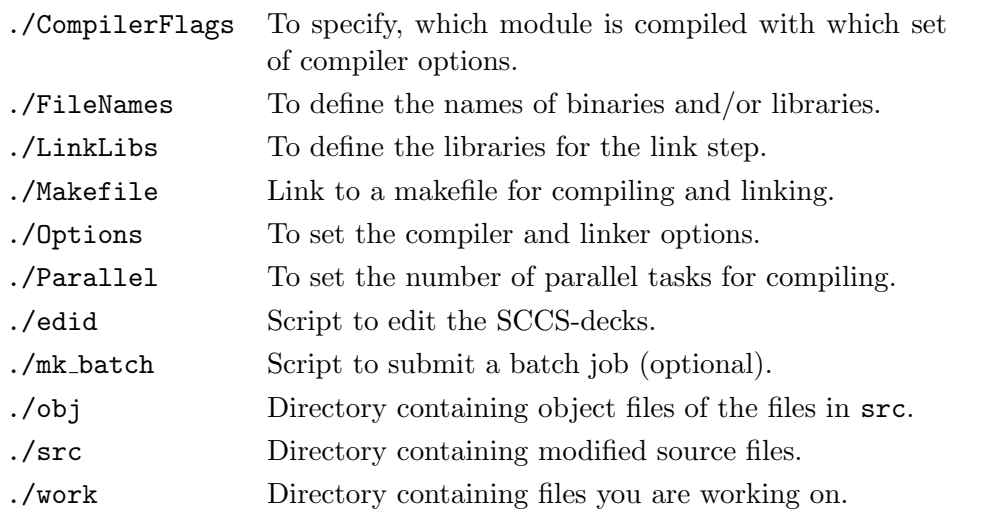

Normally, correct defaults are set by your administrator. You can change Options, Parallel and LinkLibs according to your needs (see also the part for the Source Code Administrator).

#### User (without VCS)

If the VCS is not available, you have got a tar-file  $int2lm\_symbol\Delta x.y$ , where yymmdd describes the date in the form "Year-Month-Day" and  $x \cdot y$  gives the version number as in the DWD Version Control System (VCS). By de-taring, a directory is created with the following contents:

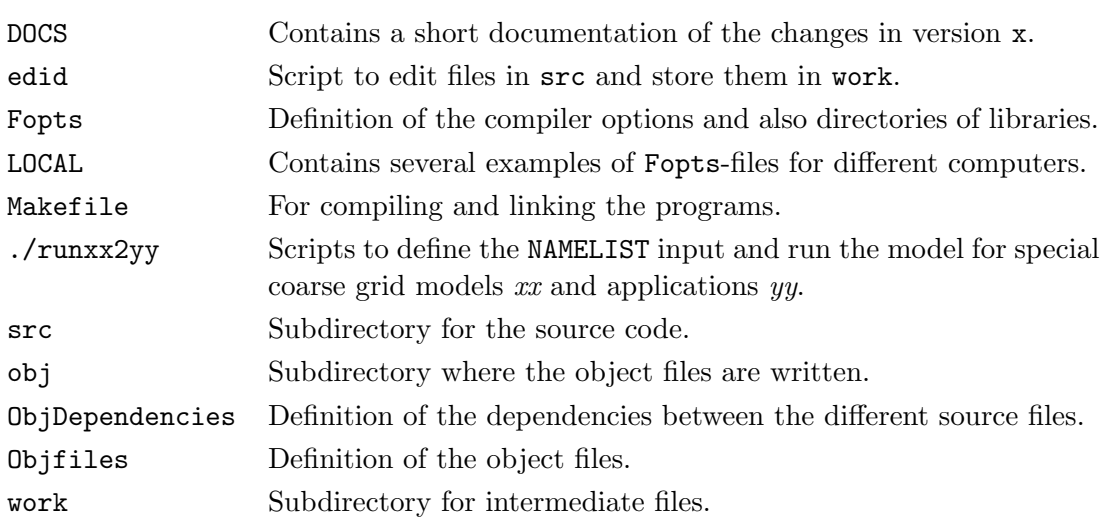

Here, also the source code for mpe io.f90 and the dummies for the data base system are included in src: dummy db.f90. The directories ./obj and ./work are empty and can therefore get lost by the tar-process. If so, you have to create them again. In edid you have to adapt the pathnames if you want to work with it.

Before compiling and linking the program you should check and, if necessary, adapt the KIND-type parameters, which are used for selecting the precision of REAL-variables in the program and the precision of INTEGER-variables of the grib-library.

## <span id="page-16-0"></span>4.4 Compiling and Linking

Before compiling, check and adapt the necessary parameters (see above). All other input variables for the program can be determined before running the program with the NAMELISTinput (see Chapter [7\)](#page-33-0). You have to choose the options for compiling the code in the file Options (if working within the VCS) or in Fopts (otherwise). See the User Guide of your computer system for necessary and/or desired options. Before linking check that the Grib library, necessary for the  $I/O$ , the external object files mpe io. o (and dummy  $db.o$ ) and the necessary external libraries (see [4.1\)](#page-13-1) are available.

The INT2LM is parallelized for distributed memory parallel computers using the domain decomposition technique and explicit message passing with the Message Passing Interface (MPI). Thus it can run on parallel platforms but also on sequential platforms where MPI is not available. For this purpose an additional module dummy mpi.f90 is provided, which has to be linked with the model then.

- sequential On single processor systems you can create a binary for sequential execution without using MPI. To avoid warning messages by the linker, a file dummy mpi.f90 is provided to satisfy the MPI external references.
- parallel On parallel computers with distributed memory you can create a binary for parallel execution, if MPI is available. You can also create a sequential binary, which can only run on one processor.

In the VCS environment the creation of one or more certain binaries is fixed. Ask your administrator, if you want to change the default. Outside the VCS you can choose the binary by modifying Makefile.

You can invoke a make-run by typing make entry. On batch-machines you can start a batch job for a make-run with mk\_batch entry. Within VCS type make help for a list of available entries.

## <span id="page-17-0"></span>4.5 Running the Code

To run the code, an ASCII-file INPUT has to be provided that contains values for the NAMELIST variables. The form of this INPUT file is described in Chapters [6](#page-27-0) and [7.](#page-33-0) This file is created by the provided run-scripts. See the manual for your system on how to invoke the binary created in the last step.

# <span id="page-18-0"></span>Necessary Initial and Boundary Data for the COSMO-Model

This chapter lists all initial and boundary data which are necessary to run the COSMO-Model. Some of the data depend on special namelist settings in the COSMO-Model and the INT2LM, resp. This will be explained in detail.

### <span id="page-18-1"></span>5.1 Initial Data for the COSMO-Model

The data necessary to start the COSMO-Model can be divided into three groups:

#### <span id="page-18-2"></span>5.1.1 External parameters:

The COSMO-Model needs information about the lower boundary of the domain and also of some background fields, like ozone content. The necessary information is either provided by an external parameter file (see also Section [6.2\)](#page-28-0), which is produced for a certain region and resolution or computed directly in the INT2LM.

#### Constant external parameters for the surface

The following constant external parameters are needed in any case to start a simulation with the COSMO-Model. They are provided in an external parameter file.

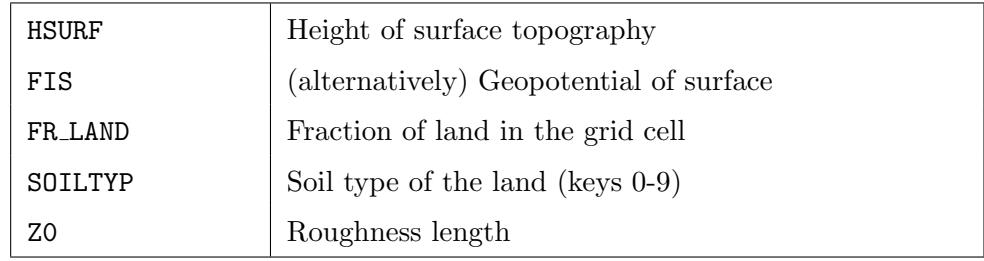

Additional external parameters are provided, that can be used in selected components of the COSMO-Model. Older external parameter files might not carry these informations, therefore usage of the corresponding fields can be controlled by namelist switches. The names of these switches are the same in INT2LM and in the COSMO-Model.

#### Subgrid scale orography scheme

The sub-grid scale orography (SSO) scheme by Lott and Miller (1997) has been implemented in the COSMO-Model (from Version 4.5 on). It is also included in the DWD global model. The scheme deals explicitly with a low-level flow which is blocked when the sub-grid scale orography is sufficiently high. For this blocked flow separation occurs at the mountain flanks, resulting in a form drag. The upper part of the low-level flow is lead over the orography, while generating gravity waves. The following external parameters are necessary to run the subgrid scale orography scheme:

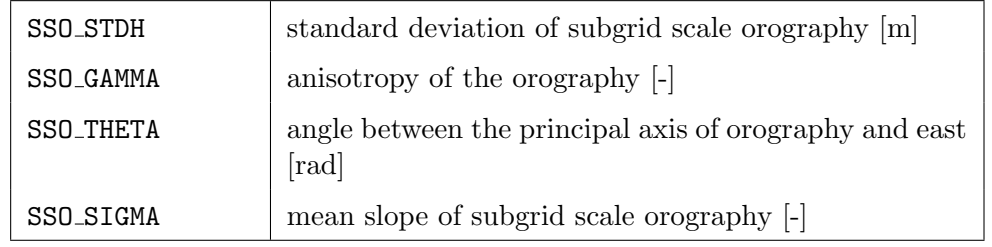

The usage of the subgrid scale orography scheme is controlled by the Namelist switch lsso.

#### Topographical corrections in the radiation scheme

Topographical corrections for radiation calculations have been introduced. The following external parameters are necessary to compute these corrections.

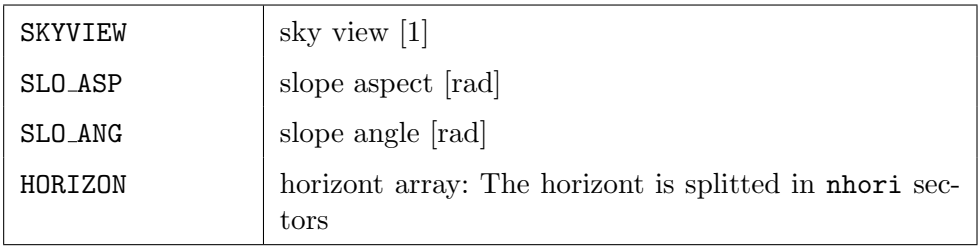

The usage of the topographical corrections is controlled by the Namelist switch lradtopo. The field HORIZON is treated as threedimensional array with nhori levels. nhori is also read as a namelist parameter.

NOTE: The topographical corrections are not yet available in the official code of the COSMO-Model.

#### External parameters for lakes

The usage of lake fraction and lake depth can be controlled by the Namelist switch llake. Up to now, the COSMO software cannot provide external parameters for lakes. Only some preliminary test files are available for Germany. Their usage can be switched off by setting llake=.FALSE. in INT2LM and the COSMO-Model. This is still the default.

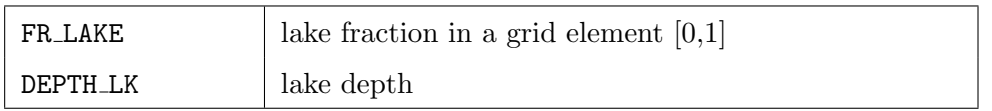

#### Mimimum stomata resistance of plants

Up to Version 4.10 the multi-layer soil model of the COSMO-Model used a constant minimum value of stomatal resistance for plants. Now an external map can be read, that provides values for every grid point. Its usage is controlled by the Namelist switch lstomata.

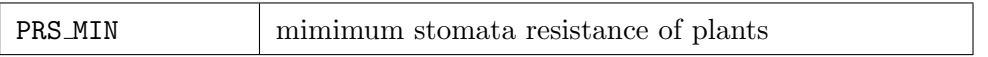

#### Thermal radiative surface emissivity

Up to Version 4.10 a constant value was used for the thermal radiative surface emissivity. Now an external map can be read, that provides values for every grid point. Its usage is controlled by the Namelist switch lemiss.

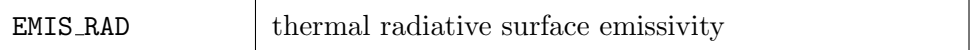

#### Ground fraction covered by forests

The ground fraction covered by evergreen and deciduous forest, resp., can be used in the radiation scheme to determine the effect of snow covered forests on solar snow albedo. Their usage is controlled by the Namelist switch lforest.

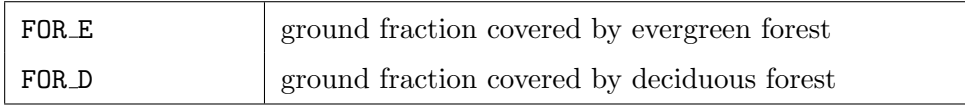

#### Plant characteristics, ozone contents and aerosol types

These external fields are usually held constant for the duration of a simulation for numerical weather prediction. In climate simulations they are updated together with the boundaries.

#### Plant characteristics

The following fields have to be provided by the external parameter data set. Depending on the chosen options they are read by the INT2LM, processed if necessary, and passed on to the COSMO-Model.

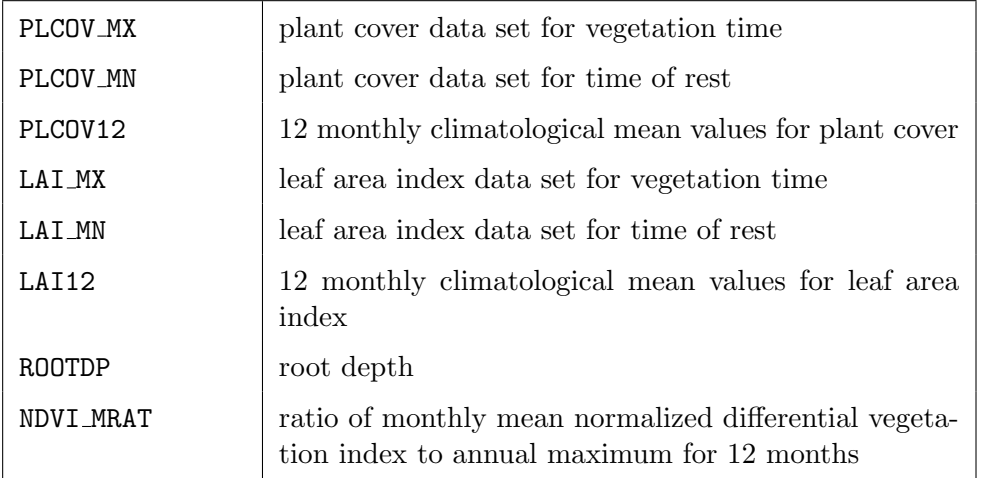

There are several options to compute these fields. They are controlled by the namelist parameter itype\_ndvi and itype\_rootdp, resp. Possible values for itype\_ndvi are:

- 0: Data sets for vegetation and for rest are read from the external parameter file for plant cover and the leaf area index The actual values for a special day are computed by producing a sinus-type annual cycle.
- 1: Plant cover and leaf area index for the COSMO-Model and for a special day are produced by using only the data set for vegetation and an averaged normalized differential vegetation index (ndvi) ratio. This ndvi ratio is computed as a weighted mean between monthly mean values, which are taken from the external parameter data set for the COSMO-Model (provided by DWD in Grib1).
- 2: plant cover, leaf area index and roughness length for the COSMO-Model and for a special day are produced by using 12 monthly climatological mean values for plant cover, leaf area index and roughness length. These values are read from the external parameter data set for the COSMO-Model (provided by CLM in NetCDF).

For the root depth, just one dataset is given. The options for computing actual values are given by itype\_rootdp:

- 0: input from external parameter for the COSMO-Model is taken and modified with an annual cycle.
- 1: input from external parameter for the COSMO-Model is taken as is but with a minimal value of 0.12.
- 2: input from external parameter for the COSMO-Model is taken and modified with an annual cycle. In addition, the values are adapted to ECOCLIMAP niveau.
- 3: input from external parameter for the COSMO-Model is taken and modified with an annual cycle but without maximum cut off.
- 4: input from external parameter for the COSMO-Model is taken without any modifications.

#### Ozone contents

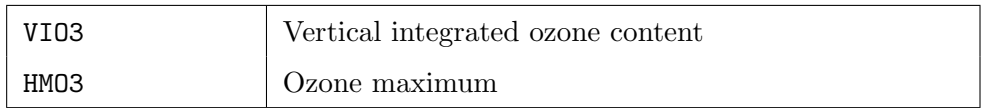

#### Aerosol characteristics

The default treatment of aerosols in the COSMO-Model is by assuming constant values for aerosols in rural, urban or desert areas and over sea. Now, 12 monthly mean values of the following aerosol types can be read from the external parameters:

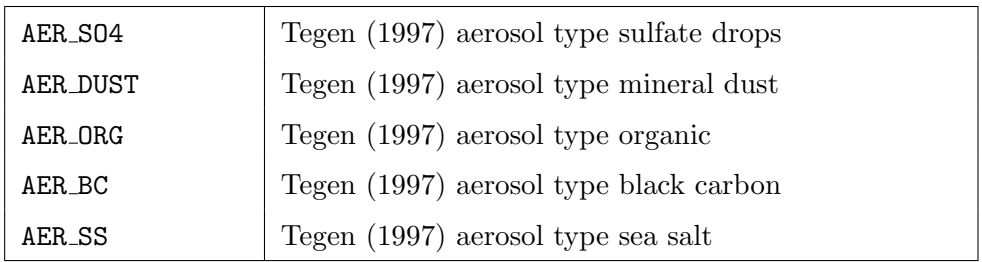

What type of aerosols should be used for the COSMO-Model is controlled by the namelist parameter itype aerosol:

- 0: Default: constant values are assumed in the COSMO-Model. No external parameters are read in INT2LM.
- 1: The 12 monthly mean values are read by INT2LM and actual values for a special day are computed by a linear interpolation between the corresponding months.

#### <span id="page-22-0"></span>5.1.2 Soil and surface variables:

Necessary surface variables

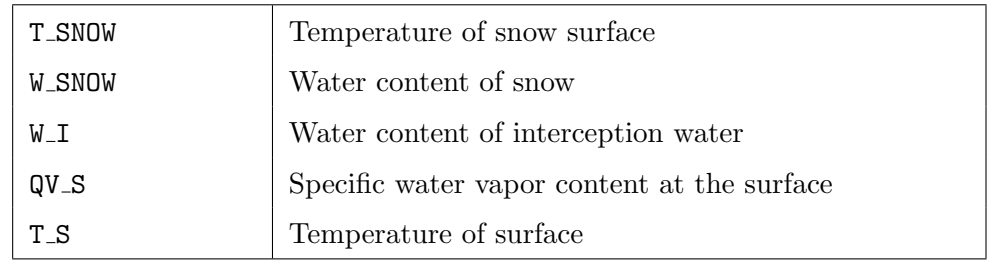

In an assimilation cycle, these variables are governed by the COSMO-Model, with regular updates by external analyses for  $T\_SNOW$ , W\_SNOW and W\_I (at 00, 06, 12 and 18 UTC) and for T\_S (at 00 UTC). The external analysis for T\_S updates the values only over sea.

If no assimilation cycle is used, the fields are interpolated from the coarse grid model.

Necessary soil variables

Which soil variables are necessary, depends on the usage of the soil model. For the multi-layer soil model, the following fields are necessary.

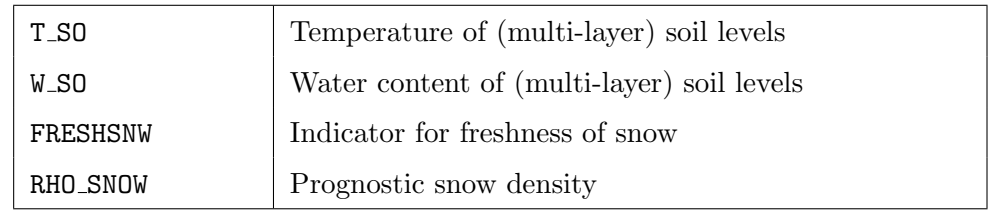

In the COSMO-Model, the usage of the soil model is controlled by the namelist variable lmulti layer=.TRUE..

In INT2LM, the corresponding variable is lmulti layer lm=.TRUE., which indicates, that the output of INT2LM has to be for the multi-layer soil model. There is also the namelist variable lmulti layer in=.TRUE., which indicates, that the input (coarse grid) model also used a multi-layer soil model. This can only be true for the DWD models GME and COSMO-Model. No other model uses a comparable multi-layer soil model.

For the (old) two- or three-layer soil model, the following fields are necessary.

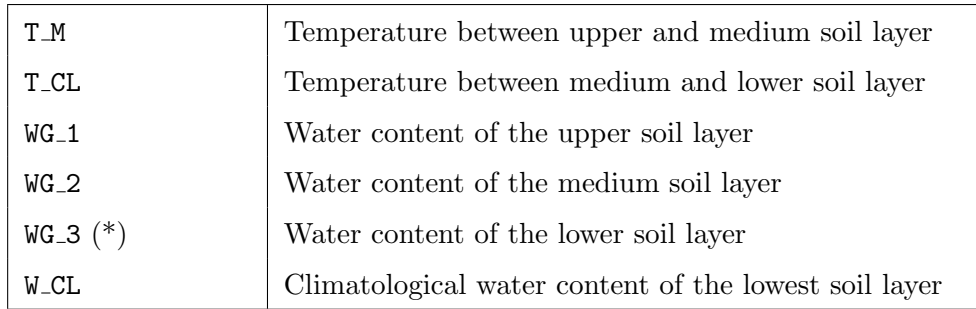

These fields will be read by the COSMO-Model, if lmulti layer=.FALSE. is set. In the INT2LM, lmulti layer lm=.FALSE. has to be used correspondingly. The field WG 3 only is necessary, if nlgw\_ini=3 in the namelist input for the COSMO-Model.

If an assimilation cycle is used, the soil fields are governed by the COSMO-Model (no matter, which soil model is used). There is the possibility to run a Soil Moisture Analysis, which is not really an external analysis, but adapts the soil moisture in the upper level in a way, that the temperature forecast is adjusted to the observations.

If no assimilation cycle is used, the fields are interpolated from the coarse grid model.

#### <span id="page-23-0"></span>5.1.3 Atmospheric variables:

The following atmospheric variables are necessary to initialize a COSMO-Model forecast.

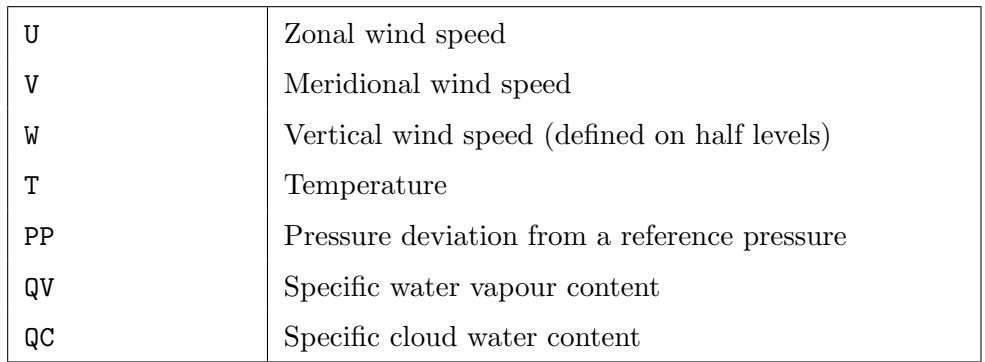

Since the start of the development of the COSMO-Model, more humidity variables have been added to the set of equation. Since values for these fields are not available in older data sets or from certain coarse grid models, their usage can be controlled by specific namelist settings. In the following table, the 3rd column gives the namelist variable in the COSMO-Model, the last column the corresponding namelist variable in the INT2LM. ana indicates, that the corresponding variable refers to the analysis or initial file.

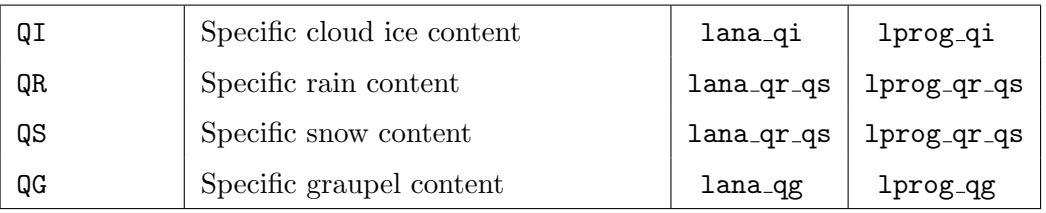

In an assimilation cycle all these fields are updated by the nudging analysis. If no assimilation cycle is used, they are interpolated from the coarse grid model.

## <span id="page-25-0"></span>5.2 Boundary Data for the COSMO-Model

The necessary boundary data for the COSMO-Model are the atmospheric variables and some surface variables. Boundary values have to be provided also for the old two-layer soil model. Some special considerations have to be done for the climate mode.

#### <span id="page-25-1"></span>5.2.1 Soil and surface variables:

Necessary surface variables

These fields are needed in any case:

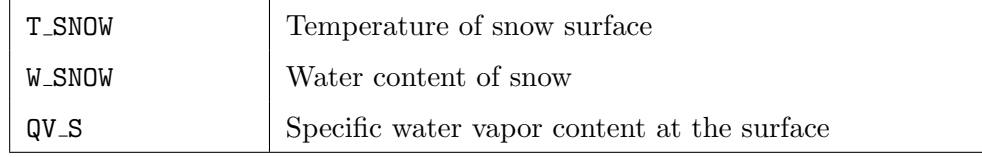

If the old two-layer soil model is used, also the following variables have to be provided:

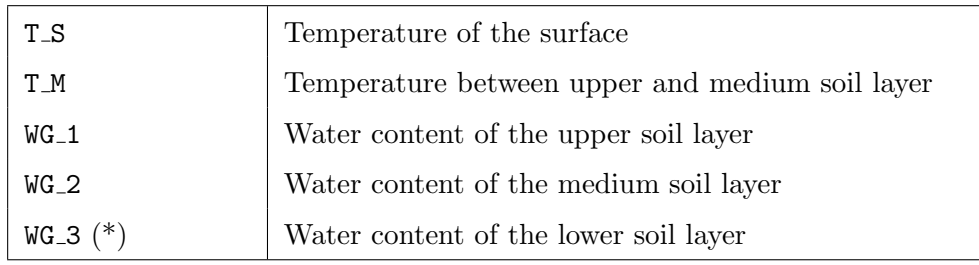

The field WG<sub>-3</sub> only is necessary, if nlgw<sub>-bd=3</sub> in the namelist input for the COSMO-Model.

#### <span id="page-25-2"></span>5.2.2 Atmospheric variables:

The following atmospheric variables are necessary boundary fields for the COSMO-Model.

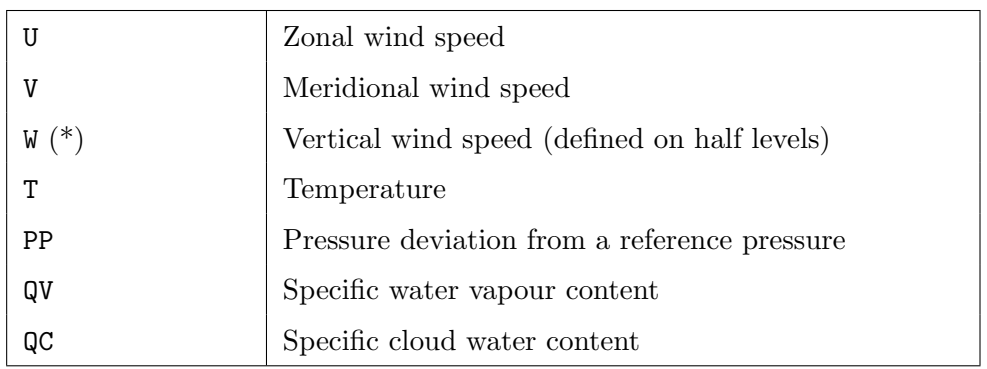

Depending on the variable lw freeslip in the namelist input for the COSMO-Model, also the vertical wind speed has to be provided. If lw freeslip=.TRUE., a free-slip condition is implemented, which does NOT need boundary values. If lw freeslip=.FALSE., boundary values have to be provided. In INT2LM the namelist variable lvertwind bd=.TRUE. has to be set in this case.

Whether boundary values can be provided by the coarse grid model for the other humidity variables, can be controlled by the namelist variables given in the next table (3rd column: COSMO-Model; last column: INT2LM).

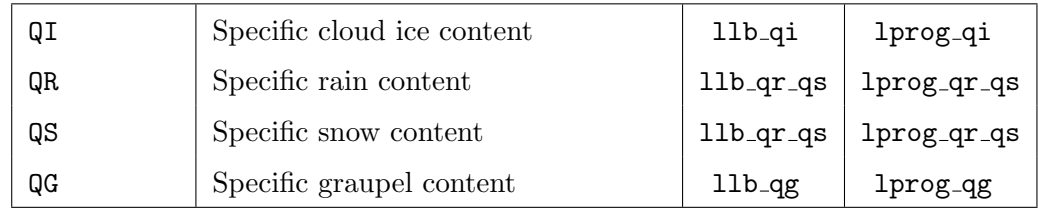

#### <span id="page-26-0"></span>5.2.3 Special considerations for the climate mode

If the COSMO-Model is run in climate mode, additional fields are necessary for the boundary updates, depending on the options chosen:

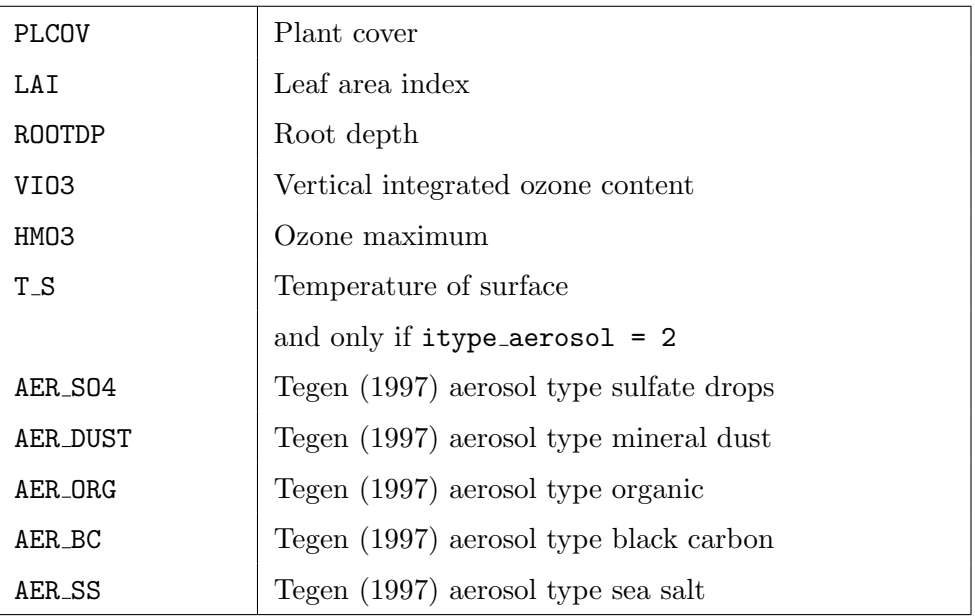

# <span id="page-27-0"></span>Input Files for the INT2LM

The INT2LM requires several input files.

- An ASCII-file, called INPUT, that contains the namelist variables. The form of this file is described in Section [6.1](#page-27-1) The namelist groups, the variables, their meanings and possible values are described in Chapter [7.](#page-33-0)
- 2 files with external parameters for the COSMO-Model and for the coarse grid model. These files can be in Grib(1) or NetCDF format.
- Files from the coarse grid model to compute the initial and/or boundary values. The name of these files are described in Section [6.5.](#page-30-1) These files can be in Grib(1) or NetCDF format. If GME is used and the GME-files contain data that were selected by a bitmap, this bitmap must also be provided to INT2LM.

### <span id="page-27-1"></span>6.1 File for Namelist Input

The INT2LM uses NAMELIST-input to specify runtime parameters. The parameters are splitted into the groups

- CONTRL parameters for the model run
- GRID IN specifying the domain and the size of the coarse grid
- LMGRID specifying the domain and the size of the COSMO-Model grid
- DATABASE specifying a database job
- DATA controlling the grib input and output
- PRICTR controlling grid point output

The program provides default values for all parameters. To change a default value, an appropriate NAMELIST statement has to appear in the ASCII-file INPUT. The form of a NAMELIST statement depends on the specific platform you are using but is always similar to the following (refer to the Language Reference Manual of your system):

- 1. The ampersand (&) character, followed immediately by the name of the namelist group.
- 2. A sequence of zero or more

parameter=value,

statements.

3. / to terminate the NAMELIST group.

#### Example:

In the following example new values are set for the parameters in the Namelist group lmgrid:

```
&LMGRID
 startlat_tot = -10.4, startlon_tot = -3.025.
 pollat=32.5, pollon=-170.0,
 dlat=0.025, dlon=0.025,
 ielm_tot=72, jelm_tot=92,
/
```
For a complete reference of all NAMELIST parameters see Chapter [7.](#page-33-0) An example INPUT-file can be seen in Figure [7.1.](#page-34-0)

### <span id="page-28-0"></span>6.2 External Parameters

For both models, the coarse grid input model and the COSMO-Model, external parameters are required to perform the interpolations. The necessary and / or available external parameters for the COSMO-Model are listed in Section [5.1](#page-18-1)

If the file with the external parameters for the COSMO-Model does not exist, they could be interpolated from the coarse grid model. But this works only for the configuration GME  $\rightarrow$ COSMO. Note, that this is not recommended for practical simulations!

Necessary parameters for the coarse grid model

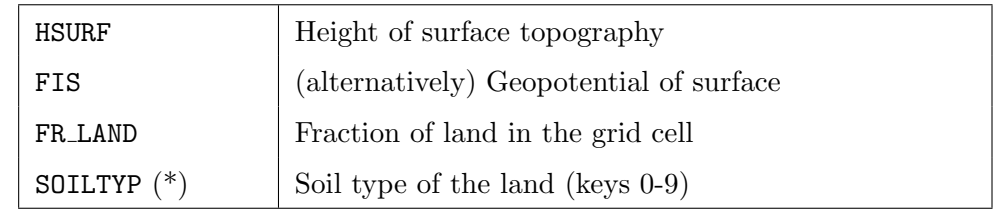

The soil type of some coarse grid models is not compatible to the soil types used in the COSMO-Model. These soil types are not used.

If external parameters for the COSMO-Model have to be interpolated from the coarse grid model, the following parameters are also necessary:

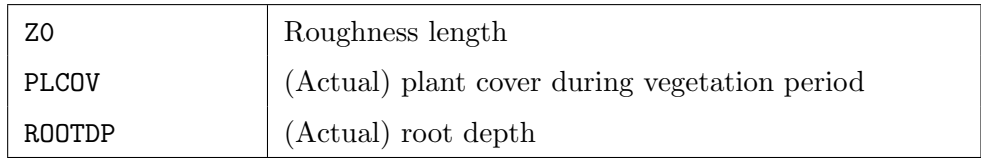

### <span id="page-29-0"></span>6.3 External Parameter Files for the COSMO-Model

External parameter files for the COSMO-Model are provided for different rotated coordinates, resolutions and domains. The following table shows the different files available from DWD's ftp-server with a short characterization. The filename contains information about the domain  $(d0, d1, d3, d5)$ , the resolution in meters  $(0.07000)$  for about 7000 meters) and the size of the fields in grid points (961x769).

These files already contain the external parameters for the Subgrid Scale Orography scheme. External parameters for minimum stomata resistance of plants, the thermal radiative surface emissivity, the normalized differential vegetation index and mean values for the aerosol types are not yet provided. because the corresponding code parts are still under testing and evaluation at DWD. These parameters will be provided to the public later on.

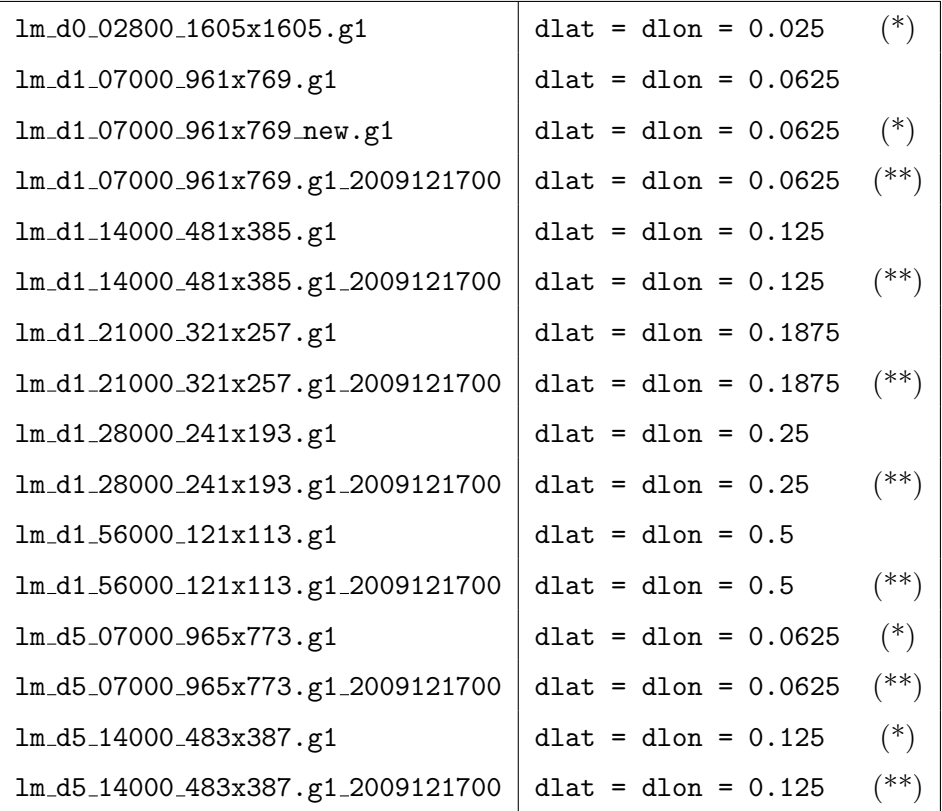

The domains d1 are for a rotated grid with pollat=32.5 and pollon=-170.0. Domains d0 and d5 are for a rotated grid with pollat=40.0 and pollon=-170.0. pollat and pollon give the coordinates of the rotated north pole in real geographical coordinates. Files indicated by (\*) are produced using a newer raw data set. Files indicated by (\*\*) also are produced with the newer raw data set and they contain the SSO-parameters.

The area covered by the different domains is given in the next table.

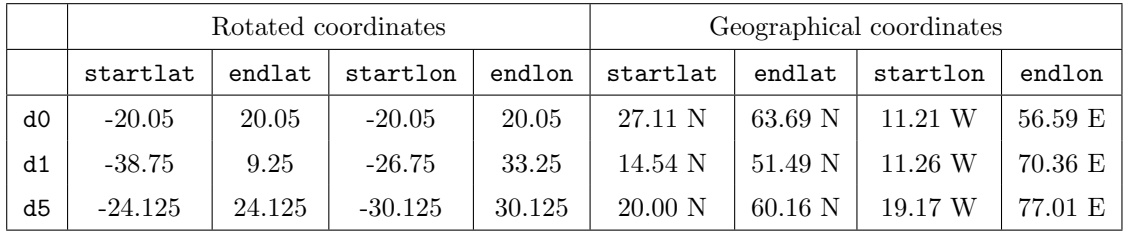

External parameter files can be produced by DWD on request, if the domain (in rotated coordinates), the rotation (pollat, pollon) and the size of the domain (in grid points) is specified. Depending on the available raw data set, the highest possible resolution is about 2 km (dlat=dlon=0.02).

In the CLM-Community there is work going on to produce a preprocessor for the external parameters called PEP (Preparation of External Parameters). This preprocessor will use the DWD software, but add some own functionality, like the use of the ECOCLIMAP data set.

#### <span id="page-30-0"></span>6.4 Available External Parameter Files for the GME

For DWD's global model GME, the following external parameter files are available on the ftp-server:

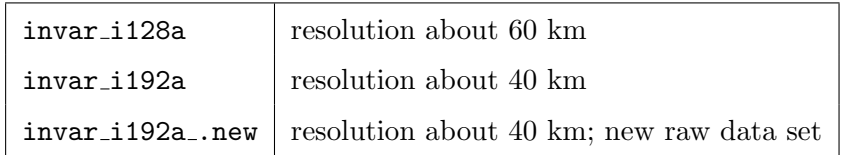

The file invar\_i192a\_.new must be used for GME data after October,  $24^{th}$ , 2007, 12 UTC!

#### <span id="page-30-1"></span>6.5 Conventions for File Names

The initial and boundary fields needed for the model are provided either in Grib or in NetCDF format. Also for the output files, one can choose between Grib or NetCDF. Restart files are written in binary format with full precision. There is one file for the initial fields and also for every set of boundary fields. The following conventions apply for the filenames.

A file name for the COSMO-Model or the INT2LM has the general form

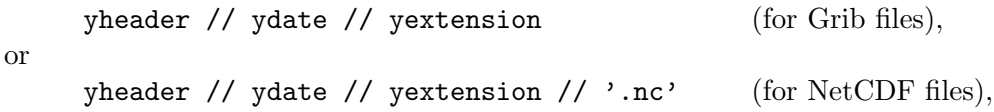

where yheader, ydate and yextension have the following meaning: yheader: File header (3 characters)

- first character: specifies the model
	- g: GME (global model)
	- l: COSMO-Model
	- e: ECMWF model IFS (Integrated Forecast System)
	- c: A general (global) climate model

- second character:

- a: analysis file (uninitialized)
- i: analysis file (initialized)
- b: boundary file
- f: forecast files
- r: restart files
- third character: specifies the region covered by the data
	- f: full model domain
	- s: subdomain

ydate: There are two forms of specifying the date, either with the full date or relative to the start date:

- In the name of analysis files (second character in the header a or i) the full date is specified:  $y$ date = 'yyyymmddhh' with yyyy: year; mm: month; dd: day; hh: hour.

Example:

```
laf1992072100 COSMO-Model, uninitialized analysis for full model domain
                from July, 21st, 1992.
```
- In forecast, boundary or restart files, ydate consists of a single character (the time unit of forecast range, ytunit), followed by a string.

 $\text{value} = \text{ytunit}$  // ' $\text{string'}$ 

Depending on ytunit, the string has the following meaning:

- t: timestep mode: forecast range given in timesteps
- f: forecast mode: the forecast range is given in the form ddhhmmss, where dd: day, hh: hour, mm: minute, ss: second
- c: climate mode: the forecast range is given in the form yyydddhh, where yyy: year, ddd: day of the year, hh: hour
- d: day mode: the full date is given in the form 'yyyymmddhh', where yyyy: year; mm: month; dd: day; hh: hour

yextension (1 character, optional): Extension, e.g. data interpolated from model to pressure levels.

Examples:

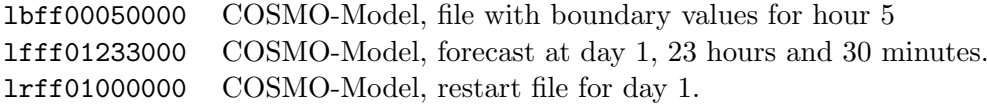

# <span id="page-33-0"></span>Namelist Input for INT2LM

The execution of INT2LM can be controlled by 6 NAMELIST-groups:

- CONTRL parameters for the model run
- GRID IN specifying the domain and the size of the coarse grid
- LMGRID specifying the domain and the size of the LM grid
- DATABASE specification of database job
- DATA controlling the grib input and output
- PRICTR controlling grid point output

All NAMELIST-groups have to appear in the input file INPUT in the order given above. Every group is read in a special subroutine called input groupname. These subroutines set default values for all parameters and check most parameters that have been changed for correctness and consistency.

The NAMELIST variables can be specified by the user in the run-scripts for the INT2LM, which then create the INPUT file. An example of INPUT is shown in Figure [7.1.](#page-34-0)

```
ydate_ini='2012051400', ydate_bd='2012051312',
hstart=0.0, hstop=6.0, hincbound=1.0,
linitial=.TRUE., lboundaries =.TRUE.,
nprocx=4, nprocy=8, nprocio=0, lreorder=.FALSE.,
yinput_model='GME',
lfilter_oro=.TRUE., eps_filter=0.1,
ilow_pass_oro=1, ilow_pass_xso=0, rxso_mask=0.0,
lfilter_pp=.FALSE., lbalance_pp=.FALSE., norder_filter=5,
lmulti_layer_in=.TRUE., lmulti_layer_lm=.TRUE., lprog_rho_snow=.TRUE.,
lprog_qi=.TRUE., lprog_qr\_qs=.TRUE., luvcor=.TRUE.,
 lsso=.TRUE., lforest=.TRUE., llake=.FALSE., lbdclim=.FALSE.,
itype_ndvi=0, idbg_level=2,
/
&GRID_IN
ni\_gme = 384, i3e\_gme = 60, kcontrol_f i = 15, ke\_soil_in=7,
/
&LMGRID
startlat_tot = -20.0, startlon_tot = -18.0,
pollat=40.0, pollon=-170.0,
dlon=0.0625, dlat=0.0625,
ielm_tot=665, jelm_tot=657, kelm_tot=40,
ke_soil_lm=7, ivctype=2, irefatm=2, delta_t=75.0, h_scal=10000.0,
/
&DATABASE
/
&DATA
ie_ext=965, je_ext=773,
vlmext lfn='lm d5 07000 965x773.sso.mol.g1',
ylmext_cat='/e/rhome/routfor/routfox/lm/const/',
yinext_lfn='invar.i384a',
yinext_form_read='grb1',
yinext_cat='/e/rhome/routfor/routfox/gme/const/',
yin_form_read='grb1',
yin_cat='/e/uscratch/uschaett/GME/data/',
ybitmap_cat='/e/uscratch/uschaett/GME/bitmaps/'
ybitmap_lfn='bitmp888',
nbitmap=48000,
ylm_cat='/e/uscratch/uschaett/COSMO_EU_input/'
nprocess_ini = 131, nprocess_bd = 132,
nl_soil_in=2, nl_soil_lm=2,
l_ke_in_gds=.TRUE.,
/
&PRICTR
lchkin=.TRUE., lchkout=.TRUE.,
/
```
<span id="page-34-0"></span>Figure 7.1: Example file INPUT

## <span id="page-35-0"></span>7.1 CONTRL — Parameters for the Model Run

#### Initial time and forecast range

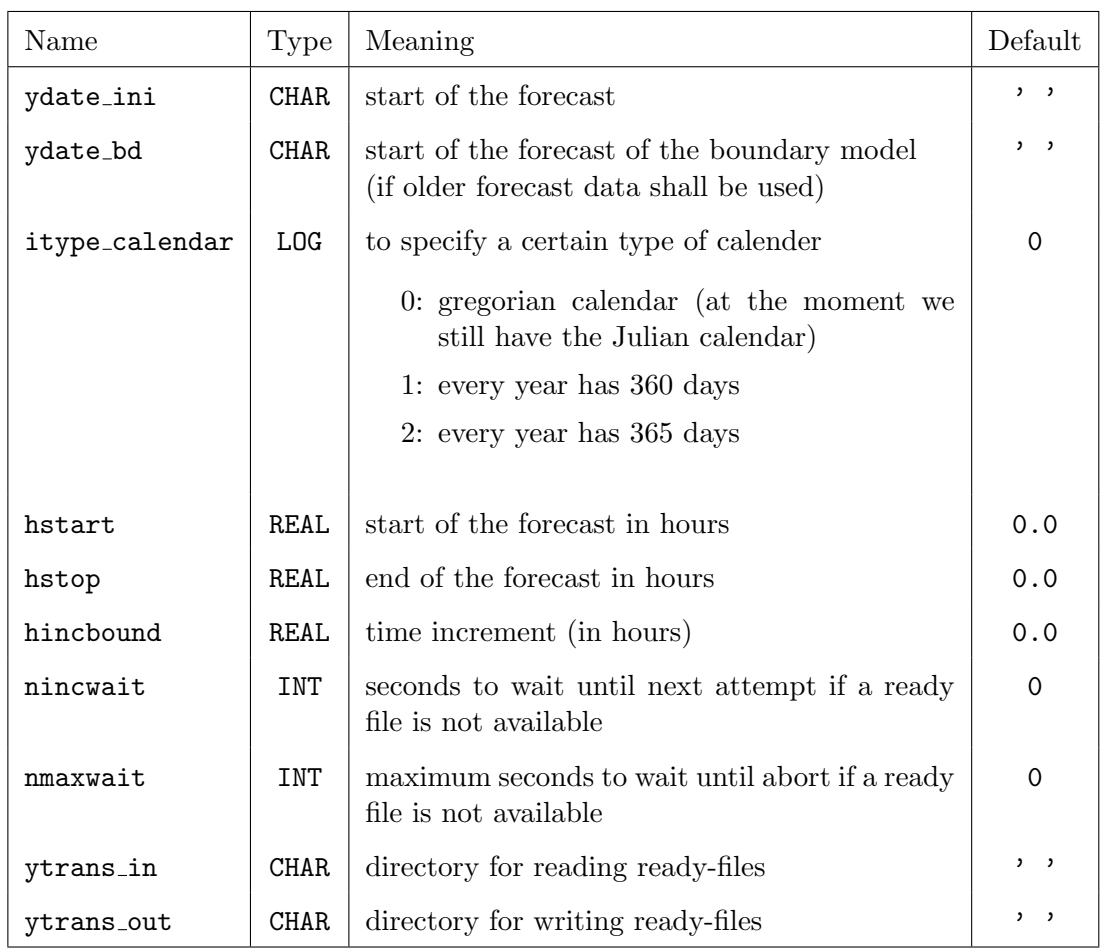

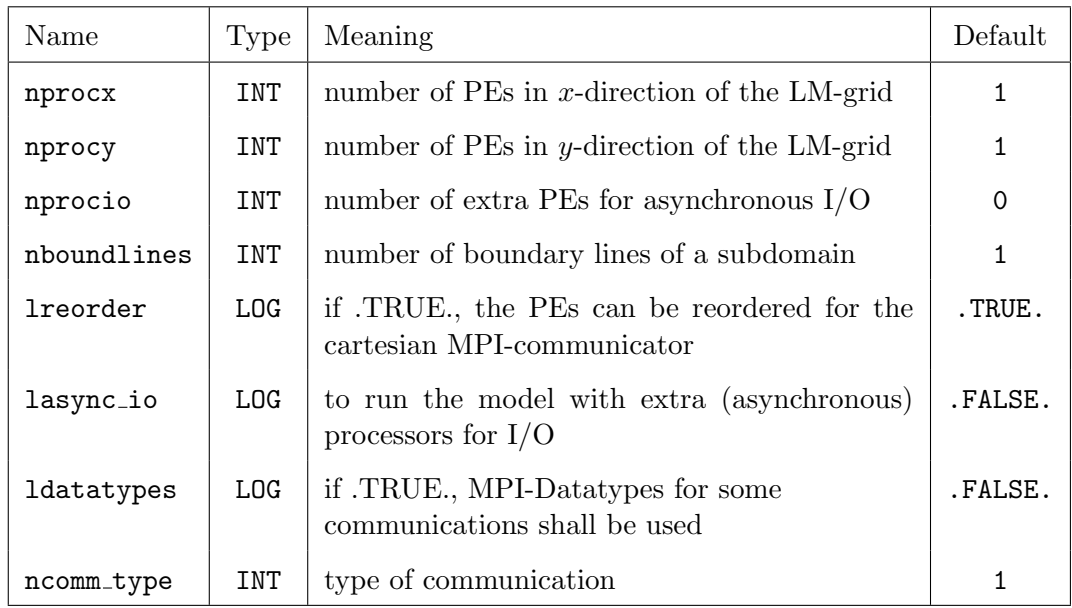

#### Domain decomposition and parallelization

#### Basic Control

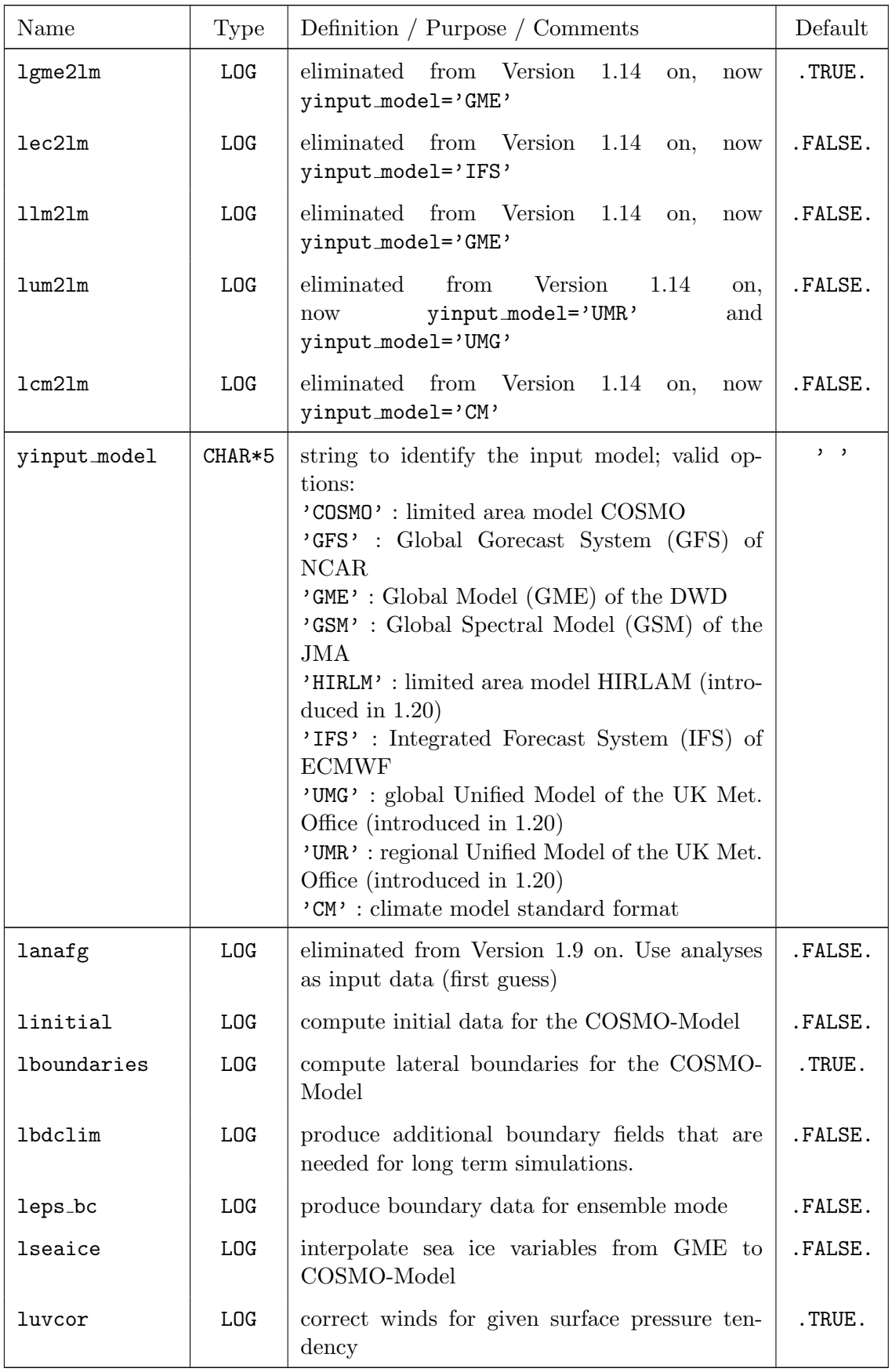

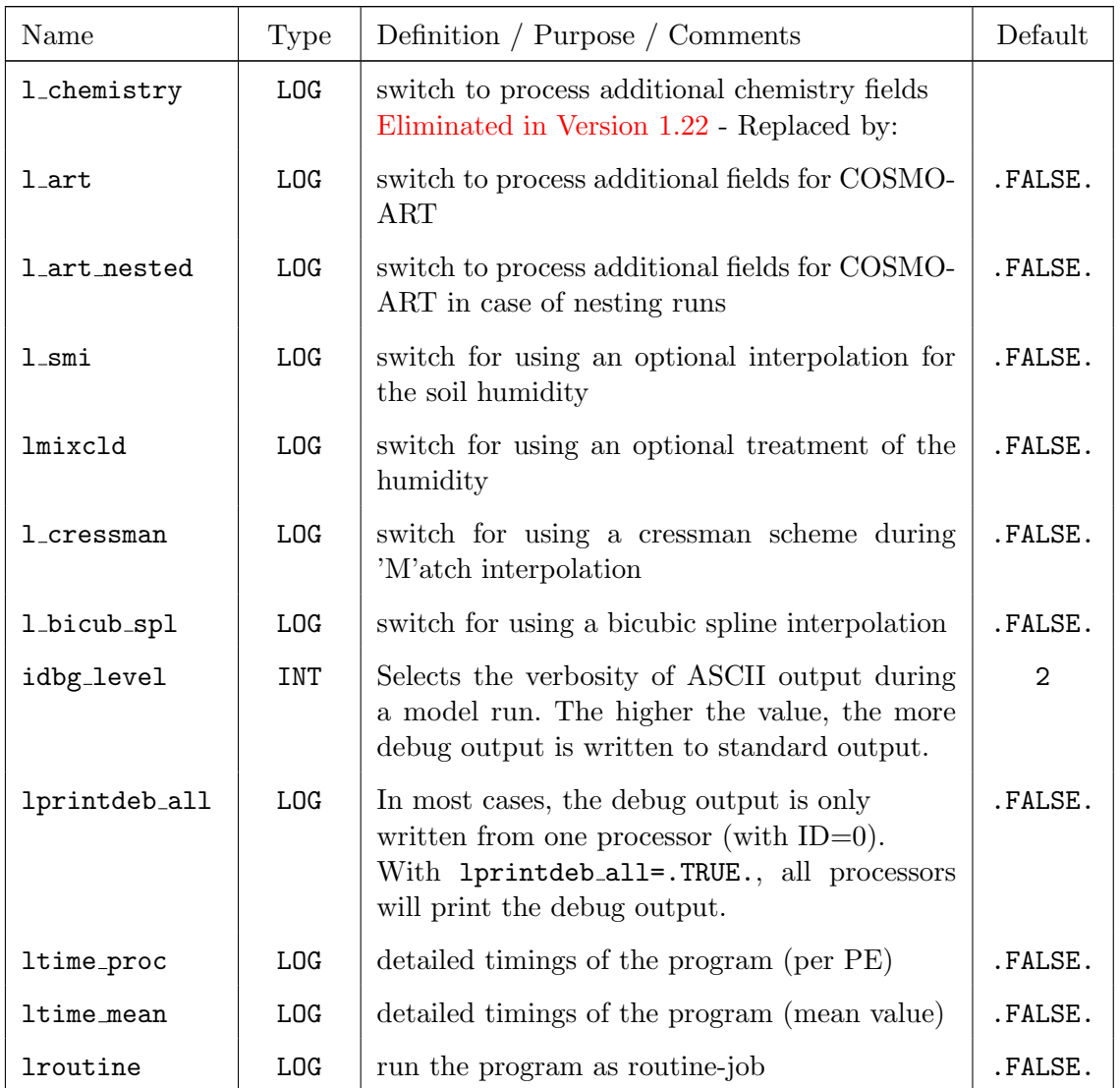

Controlling use of additional external parameters

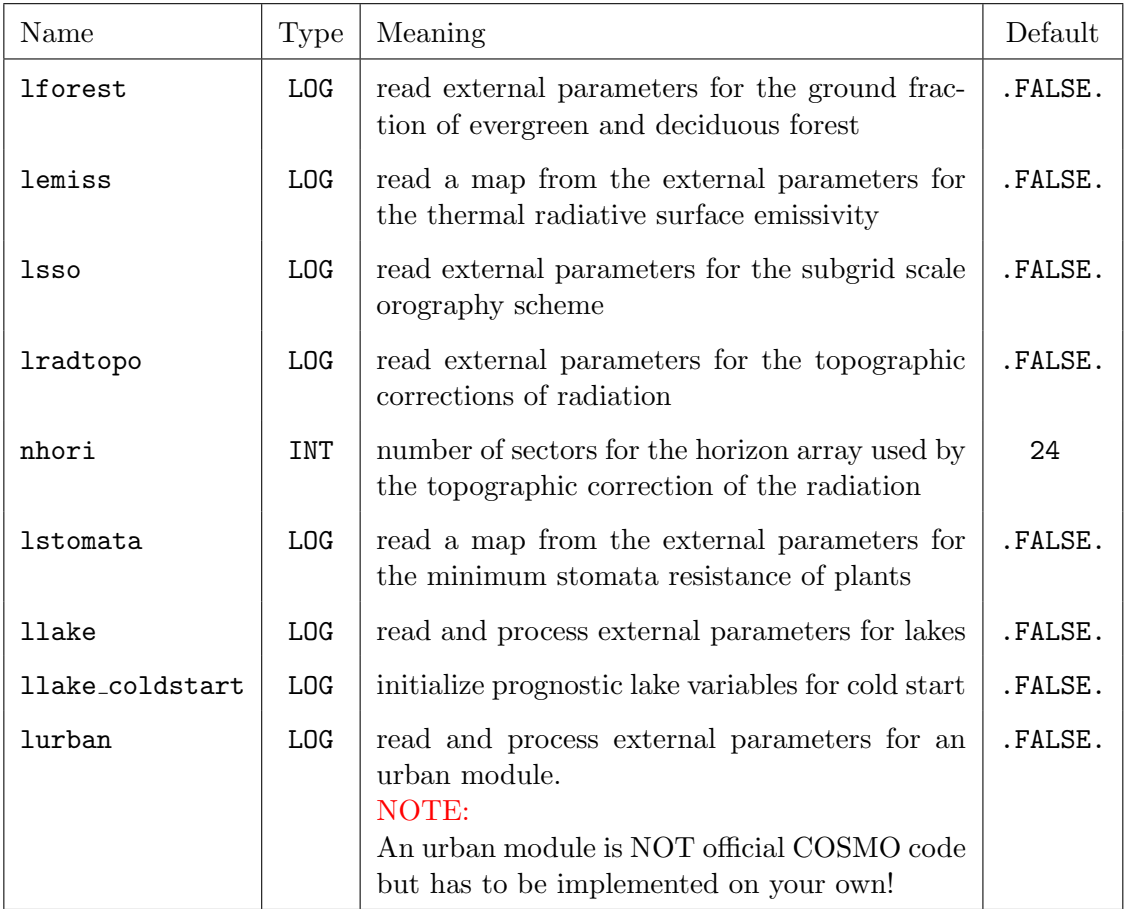

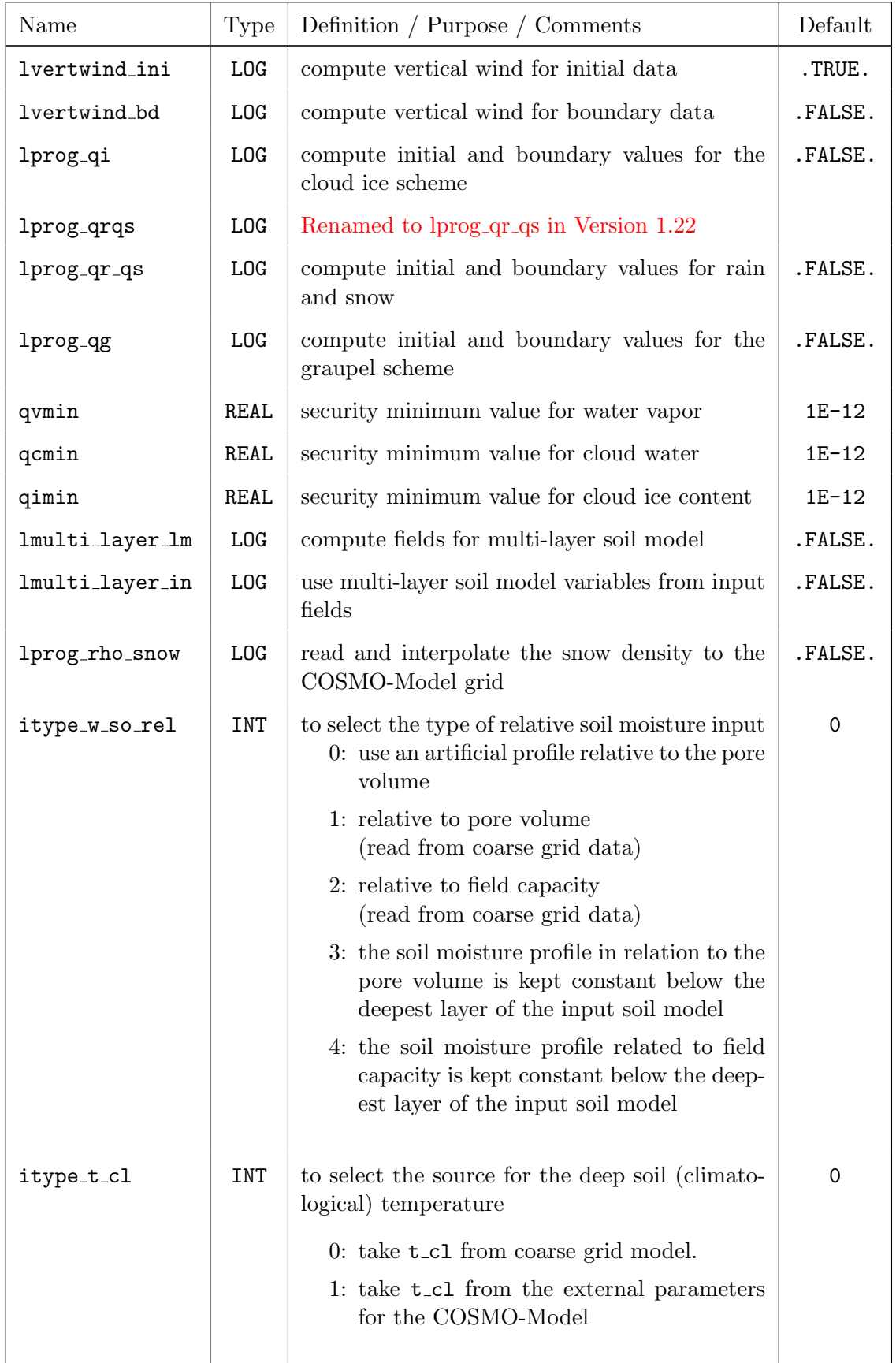

#### Control over variables that have to be written for the COSMO-Model

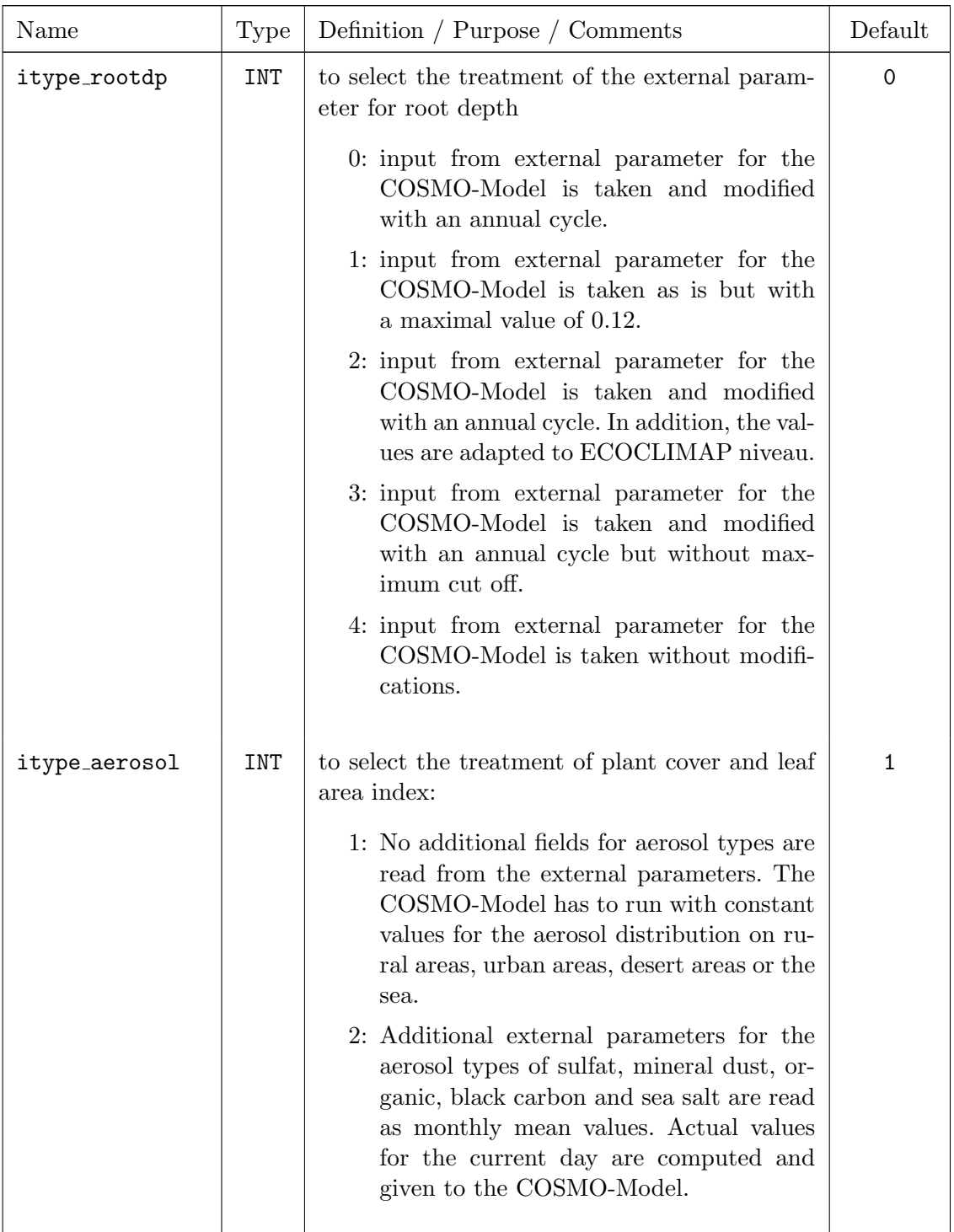

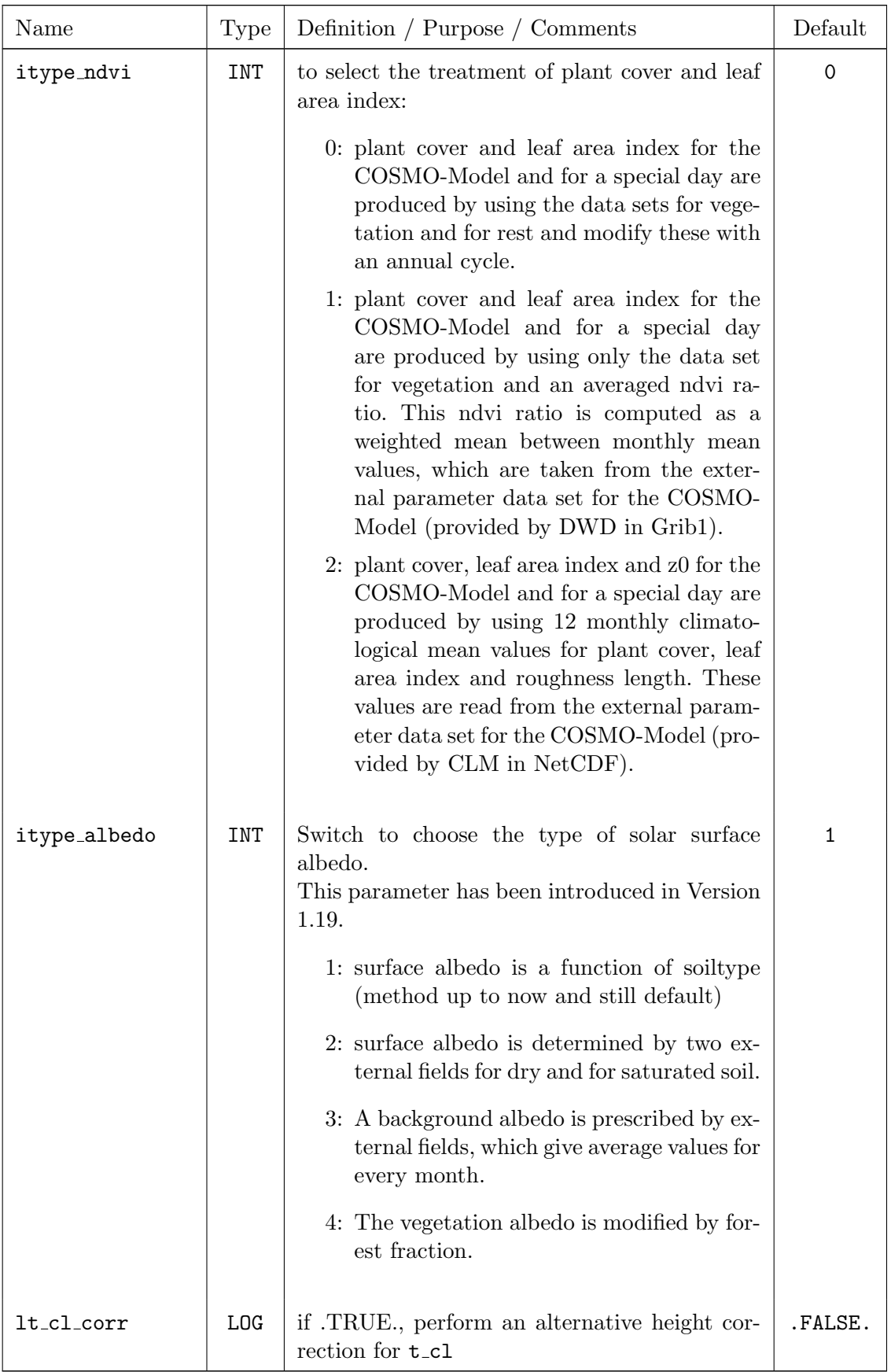

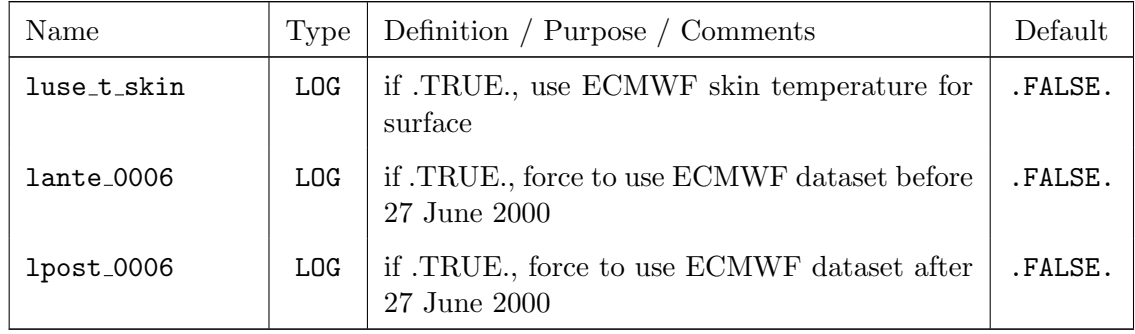

#### Treatment of orography and filtering

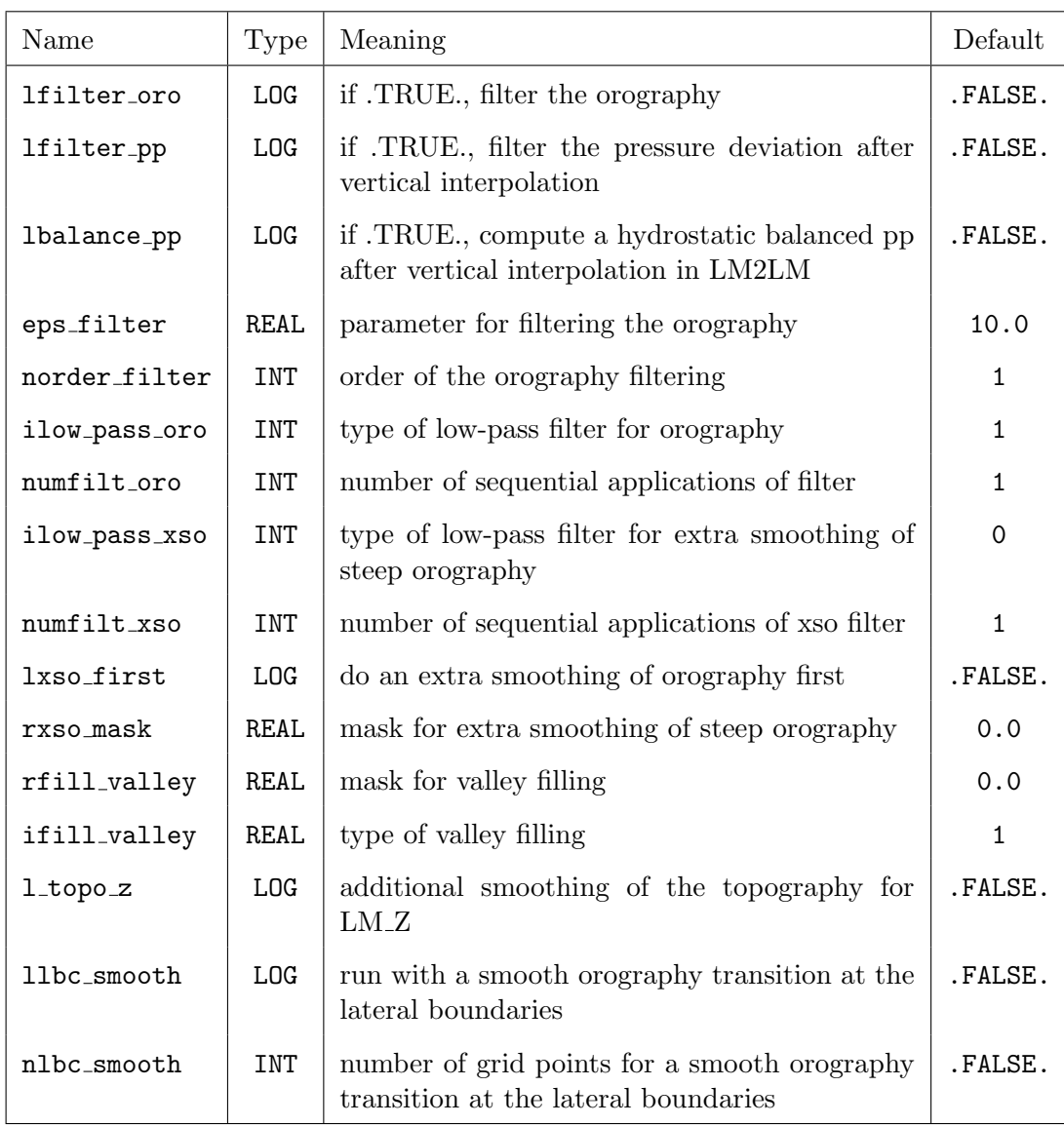

### <span id="page-44-0"></span>7.2 GRID IN — Specifying the Domain and the Size of the coarse Grid

grid in contains variables that specify the size and resolution of the coarse grid.

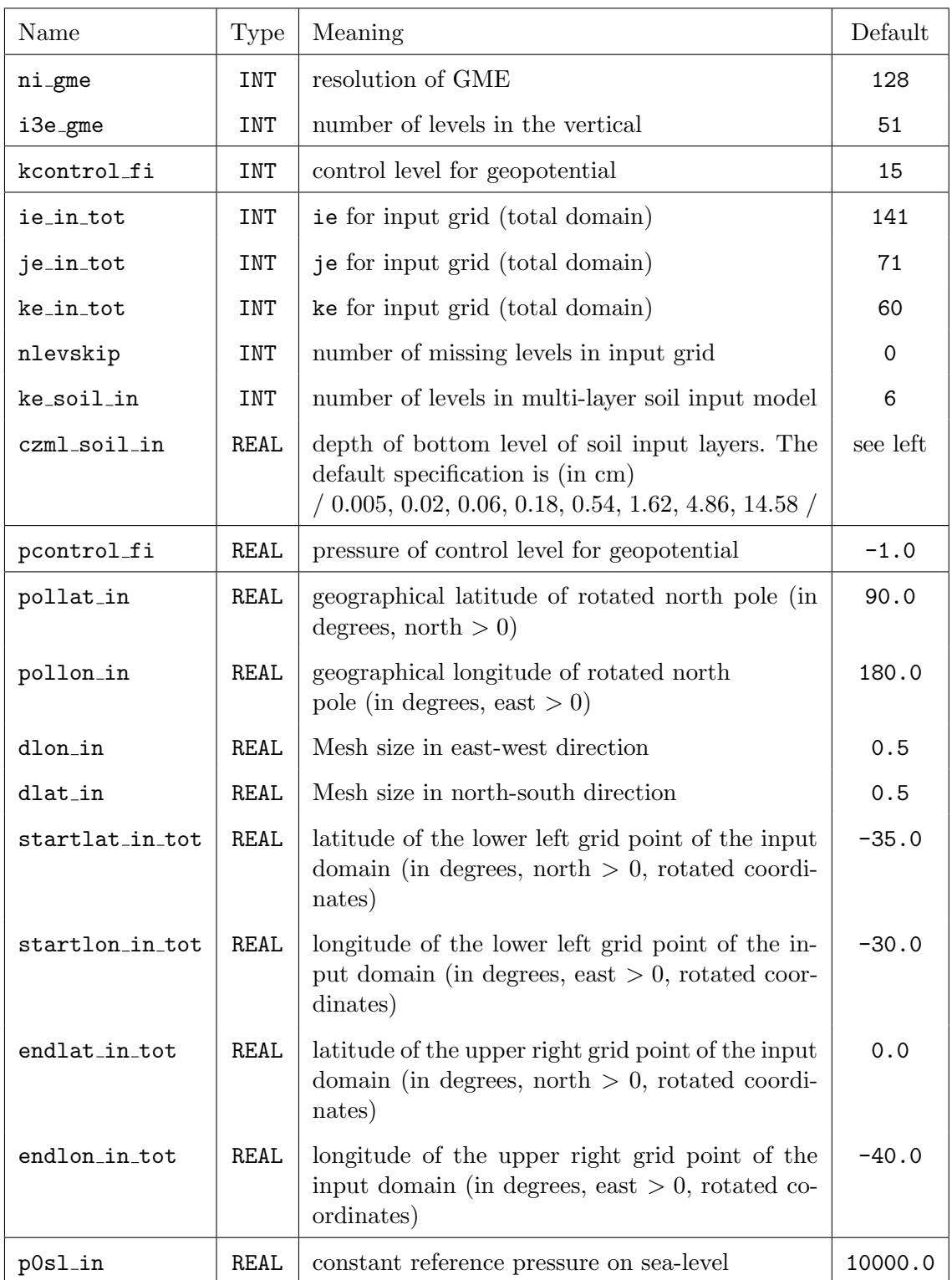

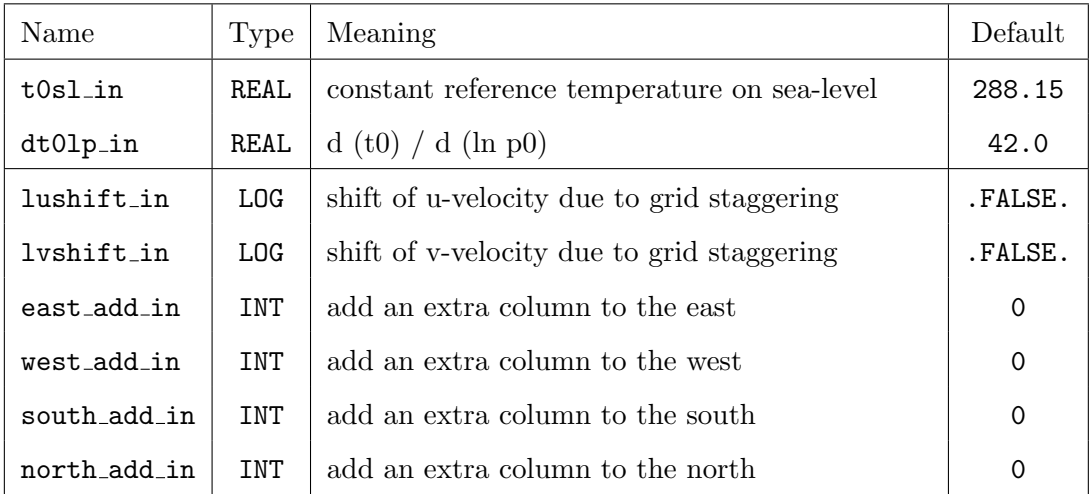

## <span id="page-46-0"></span>7.3 LMGRID — Specifying the Domain and the Model Grid

lmgrid contains variables that specify the model domain in the rotated grid and the size of the total domain.

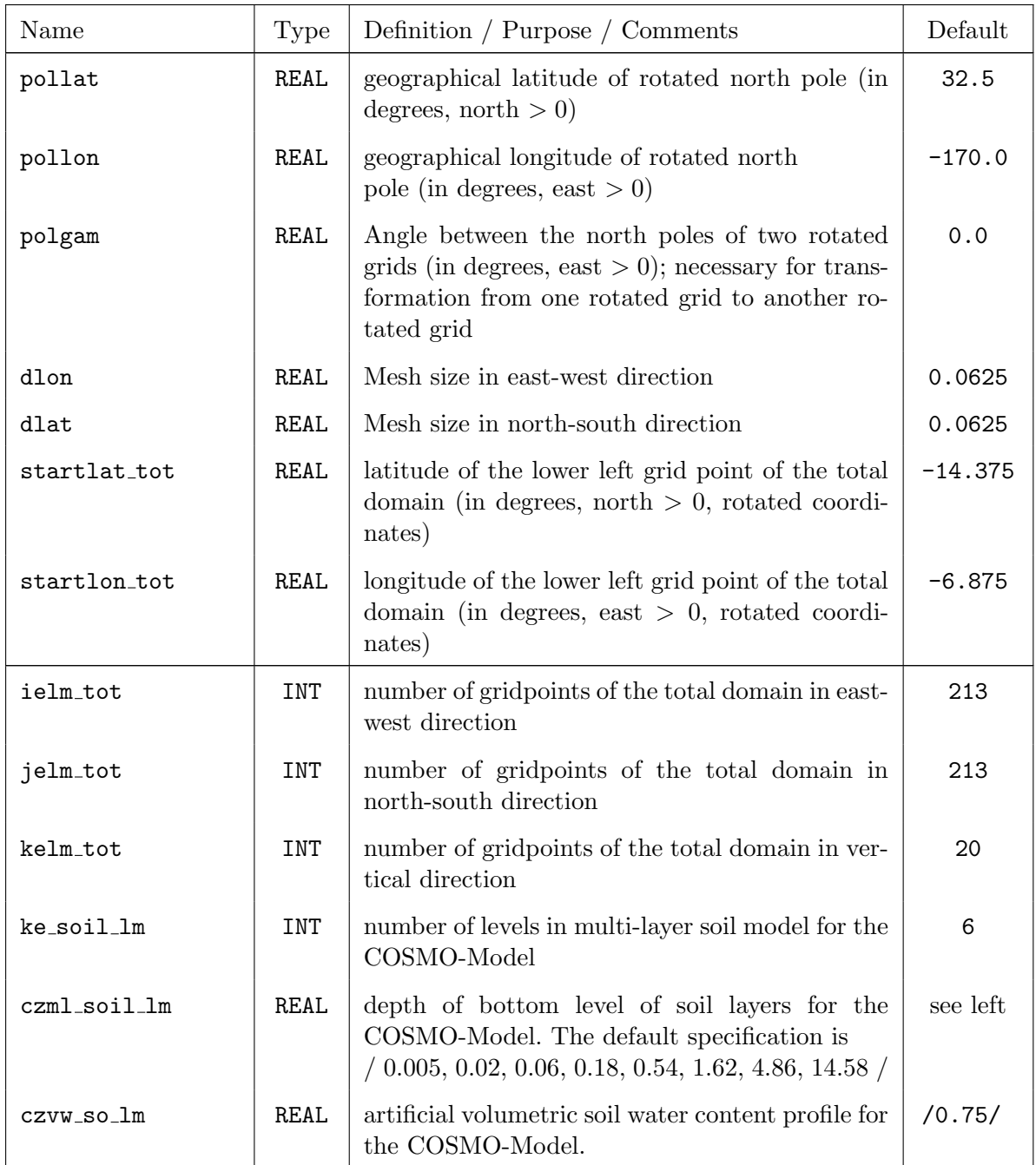

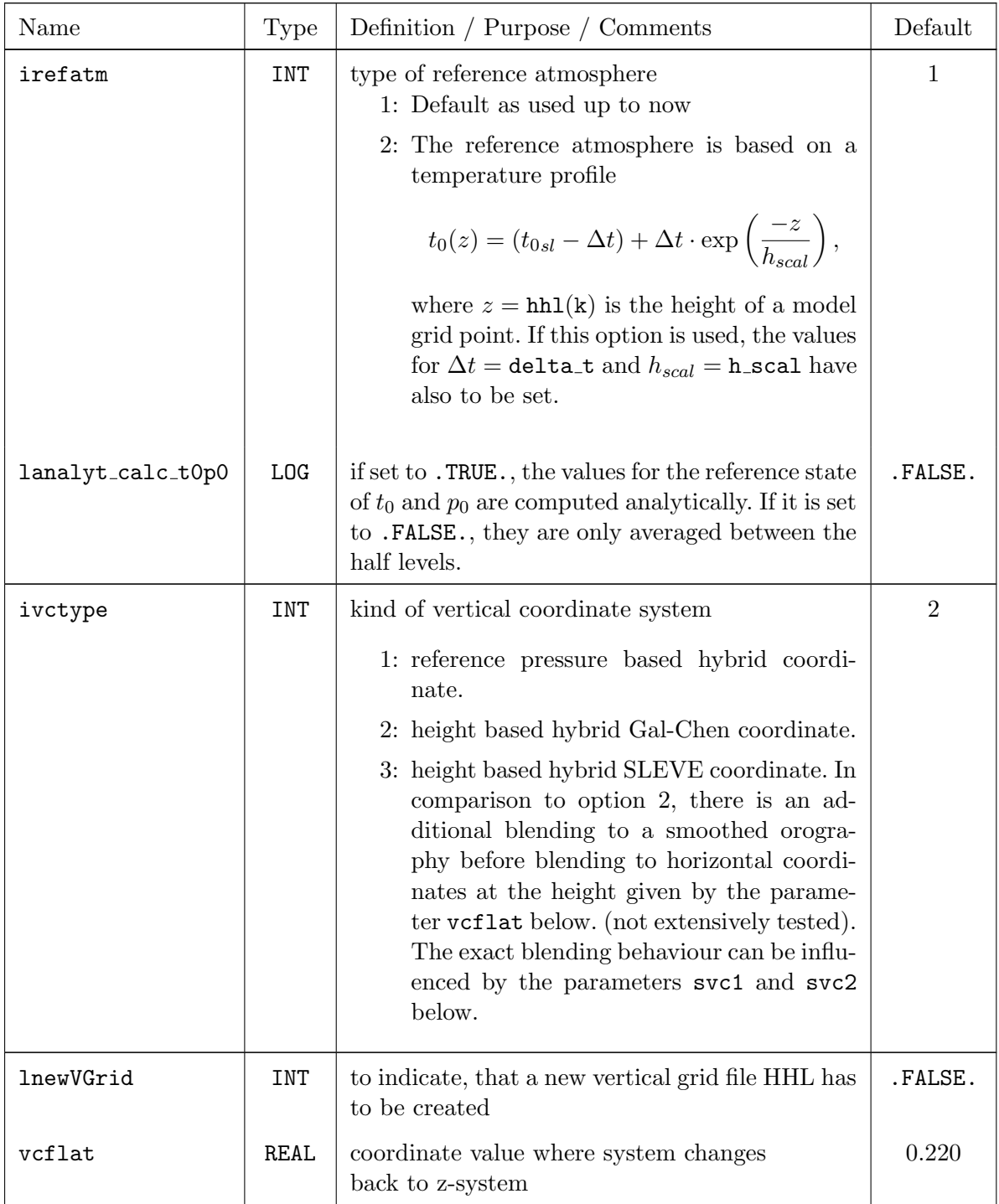

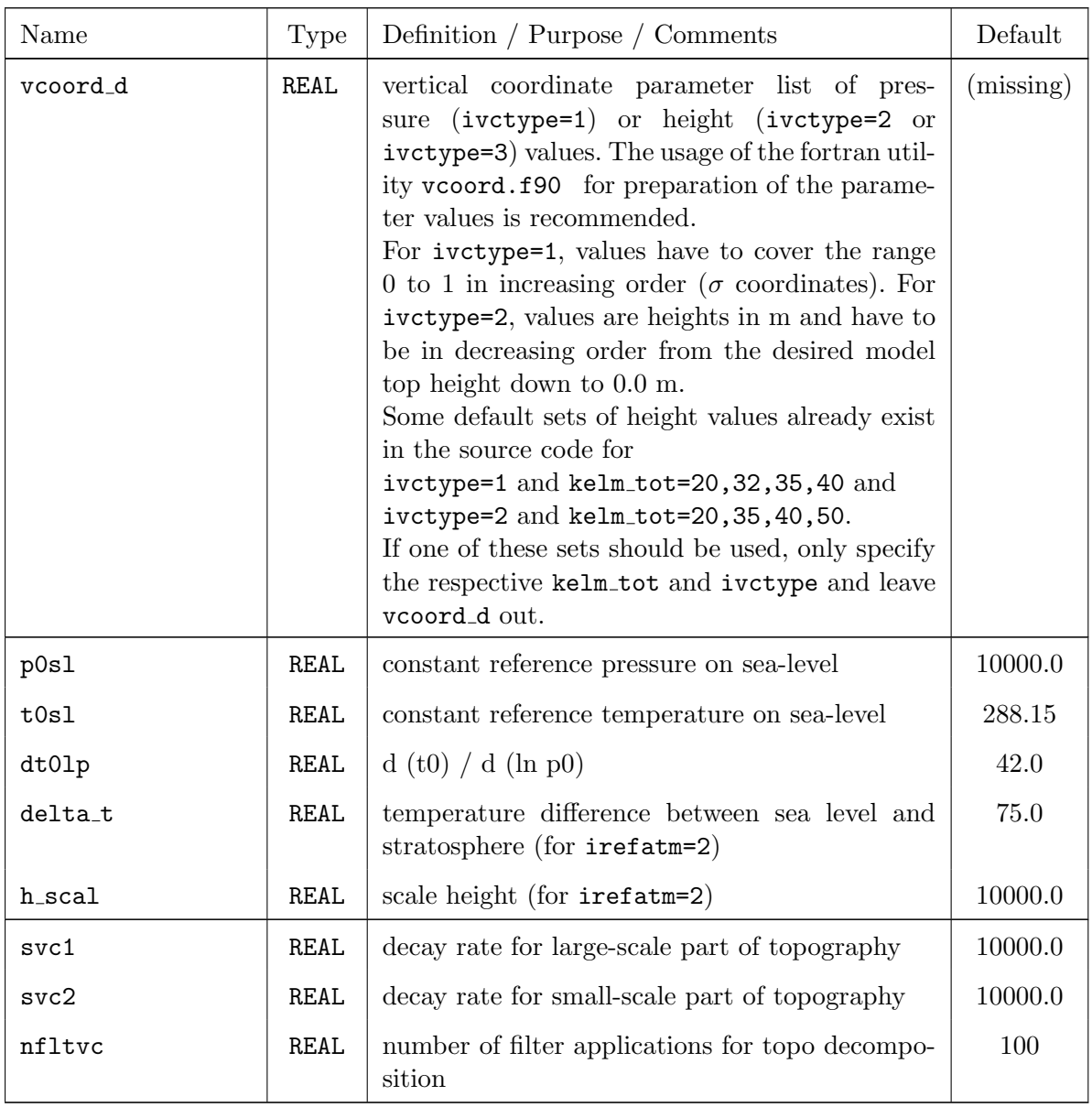

## <span id="page-49-0"></span>7.4 DATABASE — Specification of Database Job

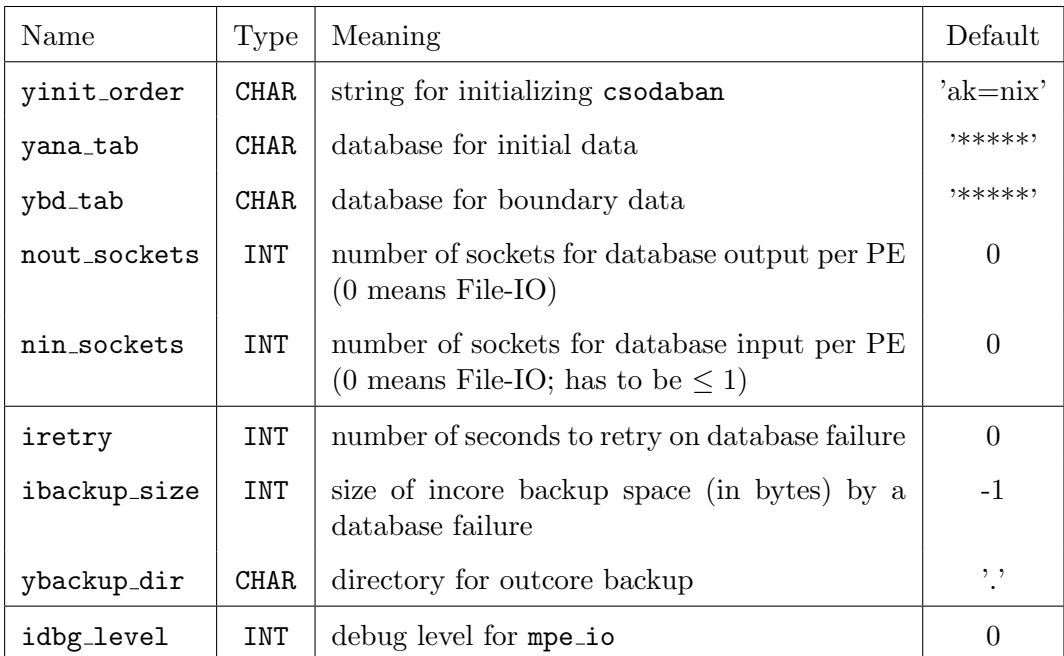

## <span id="page-50-0"></span>7.5 DATA – Controlling the Grib Input and Output

General control variables:

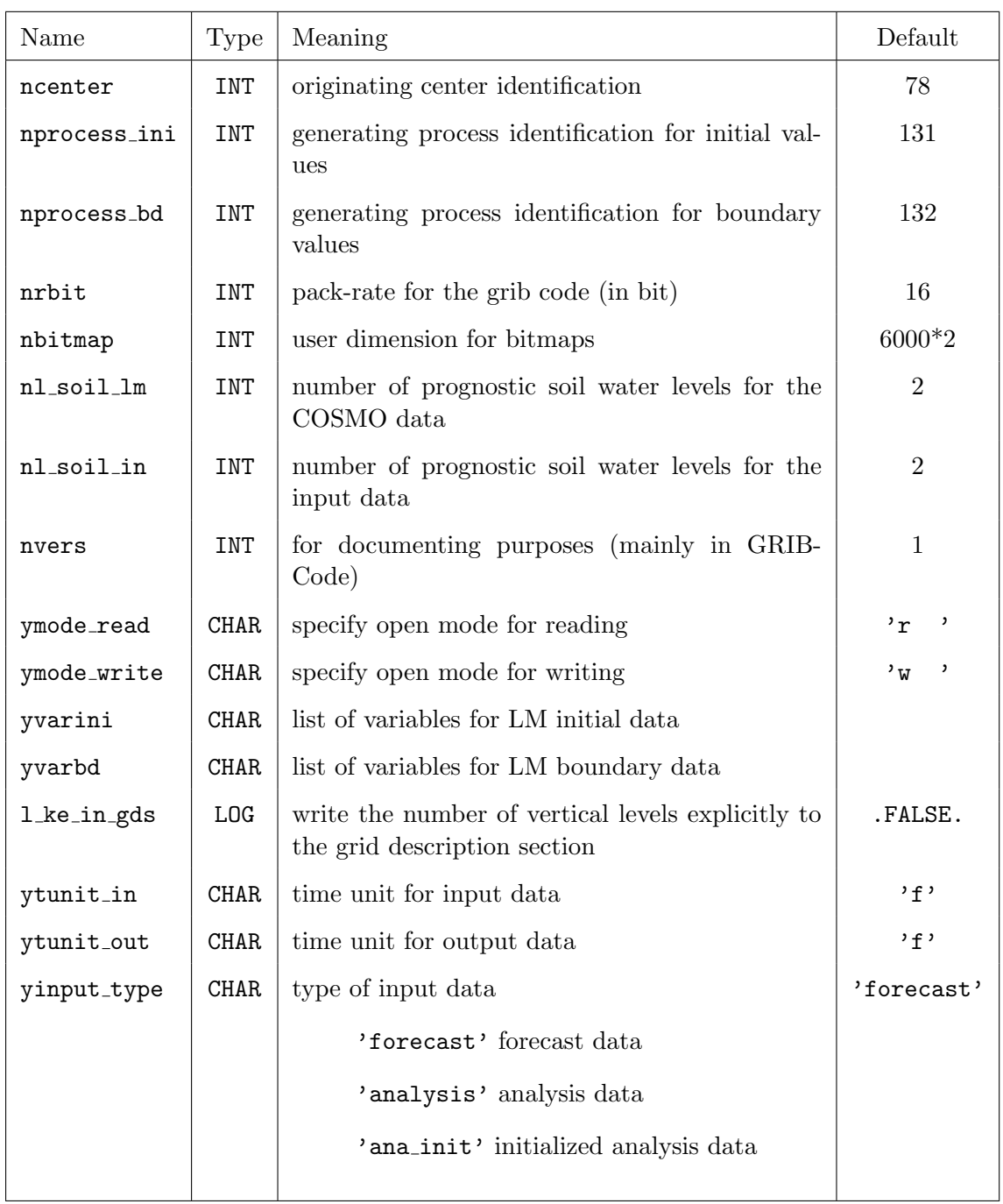

![](_page_51_Picture_197.jpeg)

Variables for external data and HHL-files (needed for GRIB2):

#### Variables for the models

![](_page_52_Picture_160.jpeg)

Additional specifications for NetCDF-IO:

![](_page_53_Picture_114.jpeg)

## <span id="page-54-0"></span>7.6 PRICTR — Controlling grid point output

![](_page_54_Picture_198.jpeg)

## <span id="page-55-0"></span>7.7 EPSCTL — Characterizations for the Ensemble of Boundary Data

The namelist group EPSCTL is only read, if the switch leps bc in the group CONTRL is set to .TRUE..

![](_page_55_Picture_135.jpeg)

## <span id="page-56-0"></span>References

- <span id="page-56-13"></span>Hess, R. (2001). Assimilation of screen-level observations by variational soil moisture analysis. Meteorol. Atmos. Phys. 77, 155–166.
- <span id="page-56-7"></span>Jacobsen, I. and E. Heise (1982). A new economic method for the computation of the surface temperature in numerical models. Contr. Atmos. Phys. 55, 128–141.
- <span id="page-56-5"></span>Kain, J. and J. Fritsch (1993). Convective parameterization for mesoscale models: The Kain Fritsch scheme. In The Representation of Cumulus Convection in Numerical Models, Meteor. Monogr., Vol. 24, No. 46, pp. 165–170. American Meteorological Society, Boston.
- <span id="page-56-4"></span>Louis, J.-F. (1979). A parametric model of vertical eddy fluxes in the atmosphere. Bound. Layer Meteor. 17, 187–202.
- <span id="page-56-3"></span>Lynch, P., D. Girard, and V. Ivanovici (1997). Improving the efficiency of a digital filtering scheme. Mon. Wea. Rev. 125, 1976–1982.
- <span id="page-56-8"></span>Mironov, D. (2008). Parameterization of lakes in numerical weather prediction. Description of a lake model. COSMO Technical Report No. 11, Deutscher Wetterdienst, Deutscher Wetterdienst, D-63004 Offenbach, Germany. 41 pp. (Available at: http://www.cosmomodel.org).
- <span id="page-56-9"></span>Mironov, D. and R. B. (2004). Testing the new ice model for the global NWP system GME of the German Weather Service. Technical documentation, 1220, WMO, WMO, Geneve, Switzerland.
- <span id="page-56-6"></span>Ritter, B. and J.-F. Geleyn (1992). A comprehensive radiation scheme for numerical weather prediction models with potential applications in climate simulations. Mon. Wea. Rev. 120, 303–325.
- <span id="page-56-1"></span>Schär, C., D. Leuenberger, O. Fuhrer, D. Lüthi, and C. Girard (2002). A new terrainfollowing vertical coordinate formulation for atmospheric prediction models. Mon. Wea. Rev. 130, 2459–2480.
- <span id="page-56-10"></span>Schraff, C. (1996). Data assimilation and mesoscale weather prediction: A study with a forecast model for the Alpine region. Publication 56, Swiss Meteorological Institute, Zürich.
- <span id="page-56-11"></span>Schraff, C. (1997). Mesoscale data assimilation and prediction of low stratus in the Alpine region. Meteorol. Atmos. Phys. 64, 21–50.
- <span id="page-56-2"></span>Skamarock, W. and J. Klemp (1992). The stability of time-split numerical methods for the hydrostatic and nonhydrostatic elasic equations. Mon. Wea. Rev. 120, 2109–2127.
- <span id="page-56-12"></span>Stephan, K., S. Klink, and C. Schraff (2008). Assimilation of radar-derived rain rates into the convective-scale model COSMO-DE at DWD. Quart. J. R. Meteor. Soc. 134, 1315–1326.
- <span id="page-57-1"></span>Thomas, S., C. Girard, G. Doms, and U. Schättler (2000). Semi-Implicit Scheme for the DWD Lokal-Modell. Meteorol. Atmos. Phys. 73, 105–125.
- <span id="page-57-2"></span>Tiedtke, M. (1989). A comprehensive mass flux scheme for cumulus parameterization in large-scale models. Mon. Wea. Rev. 117, 1779–1799.
- <span id="page-57-0"></span>Wicker, L. and W. Skamarock (2002). Time-splitting methods for elastic models using forward time schemes. Mon. Wea. Rev. 130, 2088–2097.